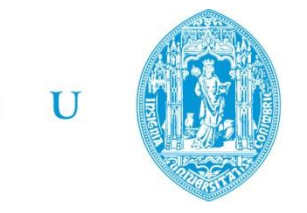

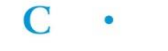

FCTUC FACULDADE DE CIÊNCIAS **ETECNOLOGIA** UNIVERSIDADE DE COIMBRA

> DEPARTAMENTO DE ENGENHARIA MECÂNICA

# **Simulação de fluxos de energia em sistemas produtivos utilizando o** *Simul8***: Aplicação ao caso particular dos agregados de alcatrão**

Dissertação apresentada para a obtenção do grau de Mestre em Engenharia e Gestão Industrial

## **Autor Raul Felgueiras de Morais**

## **Orientador Professor Doutor José Manuel Baranda Ribeiro**

#### **Júri**

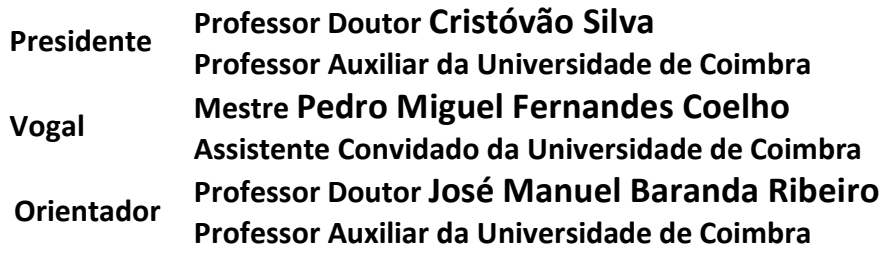

**Coimbra, Julho, 2015**

"A maior recompensa pelo nosso trabalho não é o que nos pagam por ele, mas aquilo em que ele nos transforma" John Ruskin

Aos meus pais e irmão

## **Agradecimentos**

A dissertação aqui apresentada e o fim do meu percurso académico só foi possível devido à colaboração e ao apoio de algumas pessoas a quem eu deixo aqui um agradecimento.

Ao professor José Manuel Baranda Ribeiro pela sua disponibilidade, orientação e ajuda com os seus conhecimentos ao longo de toda a dissertação.

Ao professor Cristóvão Silva pela disponibilidade e ajuda durante o trabalho.

Às pessoas que me ajudaram durante a realização da tese e a tornar este trabalho melhor.

A todos os meus amigos e colegas de curso pela ajuda durante estes cinco anos magníficos e o privilégio por ter tido partilhado grandes momentos e histórias.

E por fim, mas o mais importante, aos meus pais e irmão por me terem sempre apoiado ao longo deste percurso e principalmente ao longo da vida e me terem aturado e apoiado nos momentos mais difíceis. Por isso a eles deixo o meu muito obrigado.

#### **Resumo**

A simulação é uma ferramenta que pode ser usada para analisar consumos energéticos num sistema de produção. O objetivo desta dissertação concretiza-se na abordagem da problemática de forma a estudar os consumos energéticos usando um *software* de simulação de operações – o *Simul8*.

A abordagem foi feita tendo em conta o facto de o *software Simul8* não considerar aspetos energéticos, pelo que foi necessário estudar uma forma de conseguir usar as potencialidades do programa e adaptá-lo aos dados energéticos de um caso de estudo.

Combinando a simulação por eventos discretos com fluxos energéticos e mássicos permitiu estudar consumos energéticos num sistema de manufatura e as suas interações com a produção e o funcionamento desse sistema.

Os resultados obtidos, expressos em gráficos, revelaram-se importantes ferramentas de análise de apoio á decisão para os processos de gestão de um sistema de produção.

> **Palavras-chave:** Simulação por eventos discretos, *Simul8*, Modelação, Fluxos energéticos, Eficiência energética, sistemas de produção.

### **Abstract**

Simulation is a tool that can be used to analyze energy consumptions of a production system. The main goal of this dissertation was to conduct the research on this subject in order to study the energy consumption using an operations' simulation *software* - *Simul8*.

This approach was used taking into account that the *software Simul8* does not consider energy aspects, so, it was necessary to study a new method that would allow us to use the program's potential, adapting it to the energy data from a case study.

Combining discrete events simulation models with energy and mass flows, we were able to study the relation between the energy consumption of a manufacturing system and its production and operation.

The obtained results were represented in charts, and they proved to be a very important tool that would support the decision making of the management processes of a production system.

> **Keywords** Discrete events simulation, *Simul8*, Modelling, energy flows, energy efficiency, Production system.

# Índice

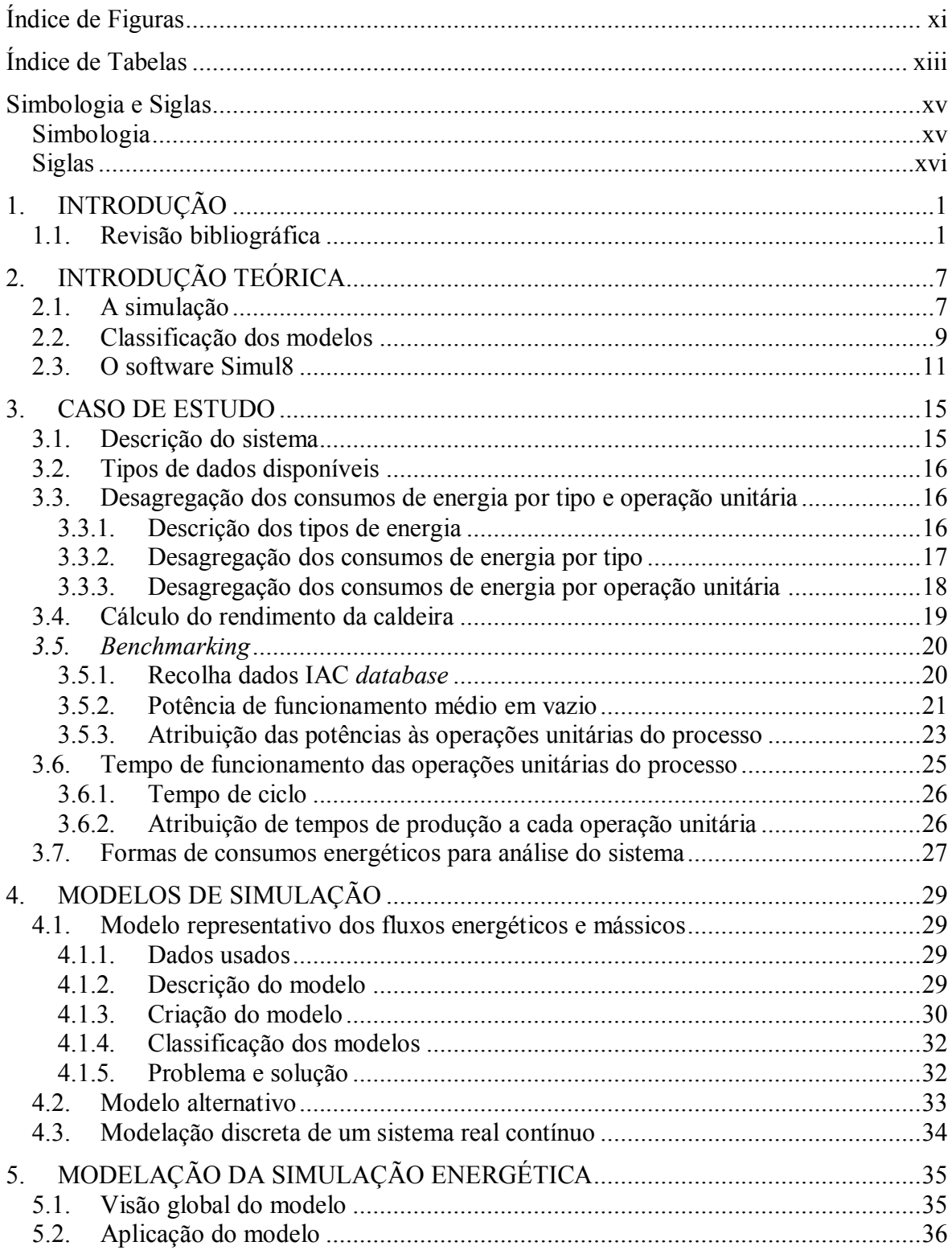

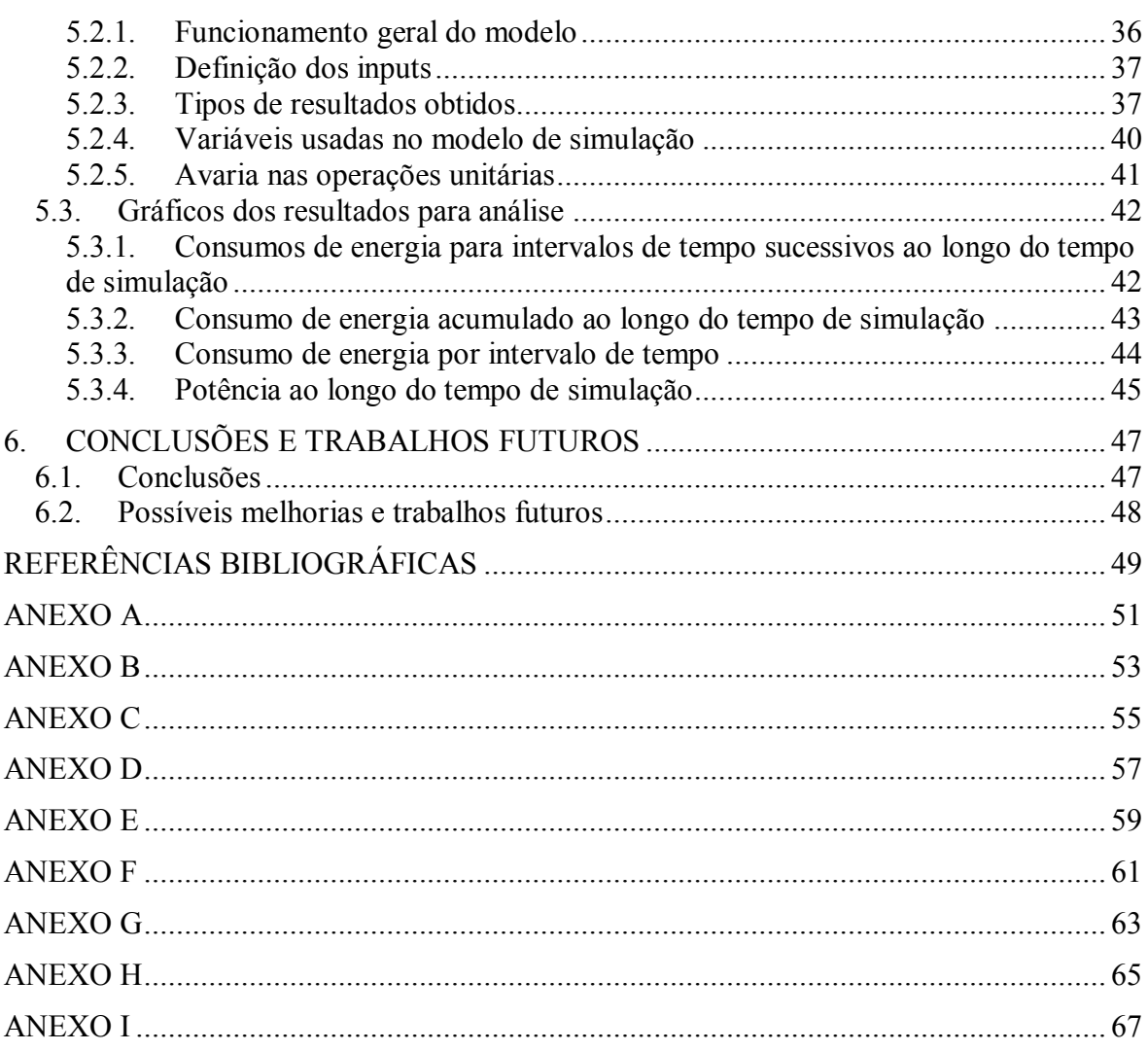

# <span id="page-12-0"></span>**ÍNDICE DE FIGURAS**

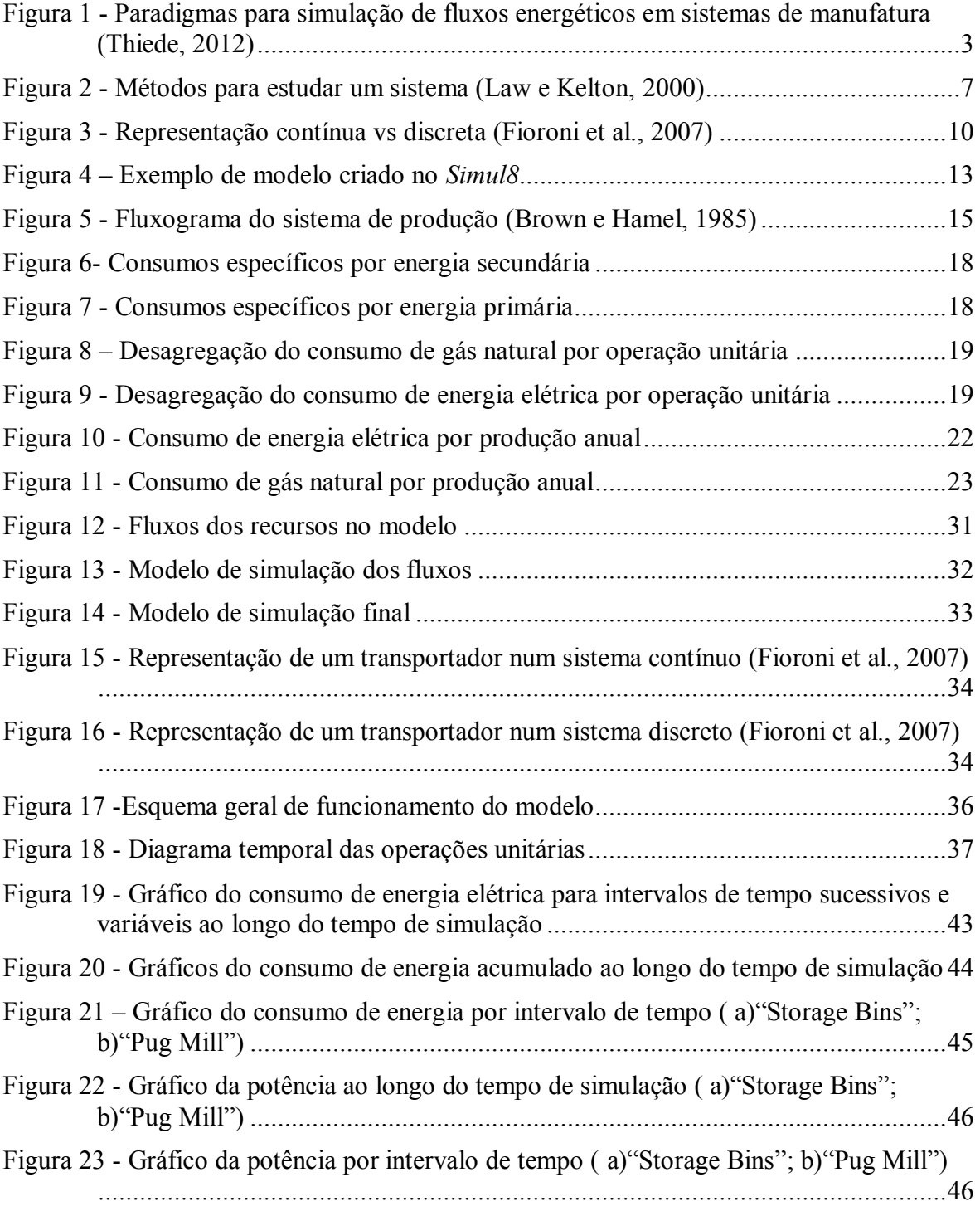

# <span id="page-14-0"></span>**ÍNDICE DE TABELAS**

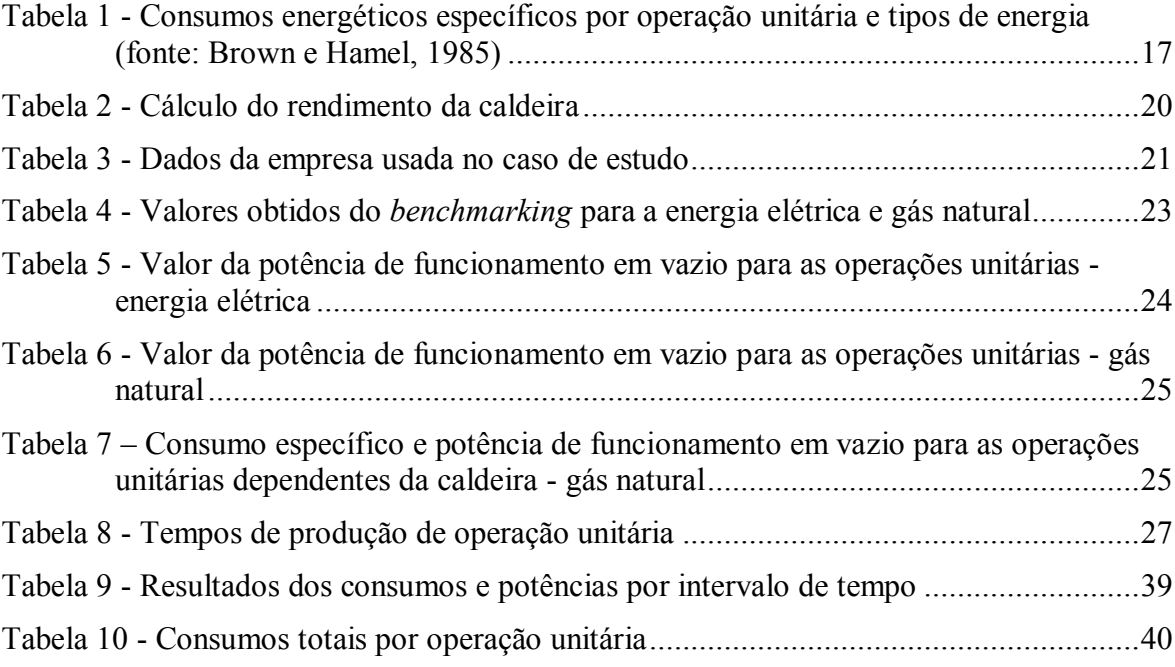

## <span id="page-16-0"></span>**SIMBOLOGIA E SIGLAS**

### **Simbologia**

- <span id="page-16-1"></span>∝ − Parâmetro de forma
- β − Parâmetro de escala
- η − Rendimento da caldeira
- ∆Tanual − Tempo de produção anual (s)
- $\Delta T_{\text{espera}}$  Tempo em espera (s)
- $\Delta T_{\text{prod}}$  Tempo de produção (s)
- BTU − Unidade térmica britânica
- Eb − Consumo de energia em vazio (MJ)
- $E_{cons. esp.}$  Indicador do consumo específico por tonelada (kJ)
- $E_{idle}$  Consumo de energia em *idle* (kJ)
- Eprod. − Consumo de energia em produção (kJ)
- $E_{total.}$  Total do consumo específico (kJ)
- ERprocess − Rácio de eficiência de um processo
- ERproduct − Rácio de eficiência para o produto
- ERproduction − Rácio de eficiência para um sistema de produção
- $F Fahrenheit$
- $GJ gigajoule$
- h − hora
- kg − quilograma
- kgep − quilograma equivalente de petróleo
- $k$ J quilojoule
- kW *guilowatt*
- $kWh quilowatt hora$
- lb libra
- MJ megajoule

MMBTU − milhão de unidade térmica britânica

 $MW - megawatt$ 

- Pfunc. total − Potência de funcionamento médio em vazio (MW)
- Pop. − Potência de funcionamento em vazio por operação unitária (kW)
- s segundo
- Tc − Tempo de ciclo (s)
- t<sub>ciclo</sub> − Tempo de ciclo por entidade entre operações unitárias (s)
- t<sub>final</sub> − Instante final de produção por entidade (s)
- tstart − Instante inicial de produção por entidade (s)
- <span id="page-17-0"></span>ton − tonelada

#### **Siglas**

- AE Energia auxiliar
- DE Energia direta
- DES *Discrete events simulation*
- EPE *Embodied product energy*
- IAC "Industrial Assessment Centers"
- ID Identidade
- IE Energia indireta
- SI Sistema Internacional
- SIC "Industrial Classification Index"
- TE Energia teórica
- TIS Tabela interna do Simul8

# **1. INTRODUÇÃO**

<span id="page-18-0"></span>A simulação é uma ferramenta que pode ser usada para analisar consumos energéticos num sistema de produção. O objetivo desta dissertação é fazer uma abordagem que permita estudar os consumos energéticos usando um *software* de simulação de operações – o *Simul8*.

A abordagem foi feita tendo em conta o facto de o *software Simul8* não considerar aspetos energéticos, pelo que foi necessário estudar uma forma de conseguir usar as potencialidades do programa e adaptá-lo aos dados energéticos de um caso de estudo.

O trabalho encontra-se divido em seis capítulos, sendo este um deles, onde se apresentam os objetivos, o que irá ser abordado e onde é feita uma revisão bibliográfica.

No segundo capítulo é feita uma introdução teórica a alguns temas referentes ao trabalho como: a simulação, os modelos usados para simulação e uma apresentação do *software simul8*.

No terceiro capítulo é apresentado o caso de estudo que irá ser alvo de modelação e análise através da simulação. São apresentados os dados disponíveis do caso de estudo e os dados não disponíveis e que tiveram de ser obtidos, bem como os métodos utilizados para sua obtenção.

O capítulo quarto diz respeito aos modelos de simulação que foram construídos e à evolução a que foram sujeitos para permitirem atingir os objetivos propostos.

No capítulo cinco é apresentada a abordagem efetuada, os dados utilizados na simulação, o tipo de resultados que se espera obter e a análise dos resultados obtidos, evidenciando as suas potencialidades para estudar os consumos energéticos.

O sexto capítulo refere-se às conclusões obtidas e faz referência aos possíveis trabalhos futuros numa perspetiva de continuação do presente trabalho.

#### <span id="page-18-1"></span>**1.1. Revisão bibliográfica**

Foi efetuada uma análise a algumas abordagens estudadas por diversos autores sobre simulação de fluxos energéticos em sistemas de manufatura. O objetivo geral deste trabalho é, também, esse, no entanto, as suas caraterísticas serão diferentes, no sentido de considerarem diversos aspetos da complexidade dos modelos de simulação.

Thiede (2012) baseado em algumas abordagens identificou três paradigmas diferentes para a simulação dos fluxos energéticos [\(Figura 1\)](#page-20-0). Ele mostrou que a abordagem pode ser feita de várias maneiras e focada em diversos aspetos. Os paradigmas representam a forma como a simulação foi efetuada tendo em conta as ferramentas de simulação e análise usadas, bem como a sua interação. Os paradigmas, designados pelas letras A, B e C, serão os seguintes:

- A Neste paradigma são simulados os fluxos materiais do sistema usando um simulador de eventos discretos, que permite obter informação relevante acerca do sistema como por exemplo: o estado de operação das máquinas, ou seja, se estão a produzir, em *idle* ou desligadas. Os dados são enviados no fim da simulação para uma ferramenta que permite fazer a sua análise e o seu tratamento. Estes simuladores não consideram aspetos relacionados com fluxos e dados de energia, por isso, para fazer uma avaliação aos consumos energéticos no sistema junta-se a informação acerca do estado das máquinas do sistema obtida no simulador com dados e informação de consumos energéticos do sistema, como por exemplo: os consumos de uma máquina nos diferentes estados (Thiede, 2012).
- B Em relação ao paradigma anterior este adiciona uma abordagem de simulação para avaliar um subsistema ligado ao processo internamente ou externamente. A ligação deste subsistema, com a simulação dos fluxos e a análise, é feita de forma a respeitar a dinâmica dos fluxos energéticos e as interações complexas, entre os diferentes subsistemas da fábrica. A abordagem adicionada pode ser a simulação de uma secção da fábrica diferente que se queira ligar ao sistema de produção (Thiede, 2012).
- C Neste caso, acontece uma integração da informação dos fluxos energéticos com a análise do sistema dentro do ambiente de simulação. Ou seja, ao contrário de A, em que é preciso um programa para avaliar os fluxos energéticos, neste caso, é tudo feito no mesmo programa (Thiede, 2012).

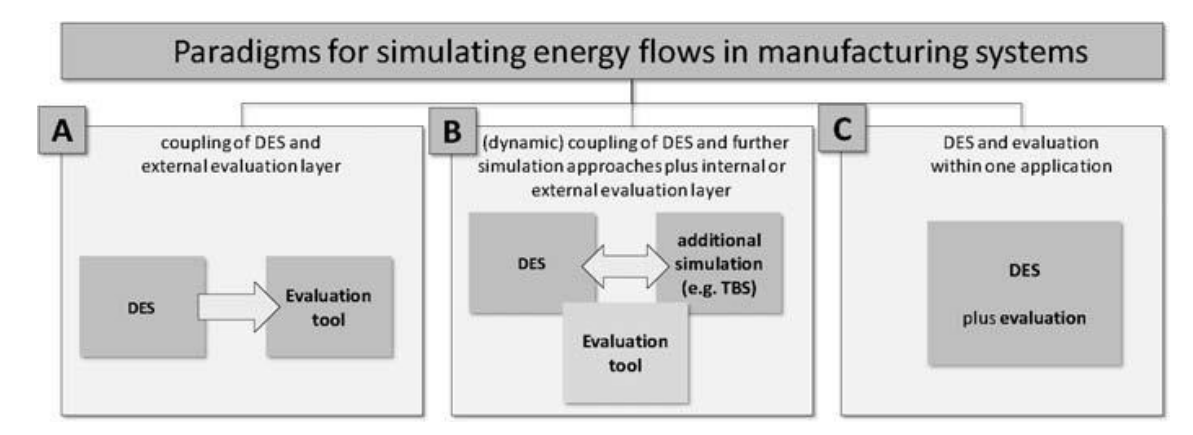

<span id="page-20-0"></span>**Figura 1 - Paradigmas para simulação de fluxos energéticos em sistemas de manufatura (Thiede, 2012)**

Os paradigmas A e B não integram os fluxos energéticos na simulação mas apenas na ferramenta de avaliação e análise dos resultados finais. Por outro lado, o paradigma C íntegra tudo no ambiente de simulação. Trata-se de uma abordagem que até agora não tinha sido muito focada pelos investigadores. Isto deve-se ao facto de não ser fácil combinar simulação por eventos discretos orientados para o fluxo de materiais com consumos dinâmicos de energia, bem como, interligar processos de diferentes subsistemas da fábrica. Devido a este problema as abordagens que se encontram neste paradigma têm uma consideração dos fluxos energéticos e sistemas de análise menos abrangente, bem como, não ter modelagem de outros subsistemas ou ser muito pouco detalhada (Thiede, 2012).

A abordagem apresentada por Seow e Rahimifard (2011) e Rahimifard et al. (2010) é mais orientada ao produto porque os consumos energéticos são obtidos por peça através da combinação de equações com dados obtidos. Os tempos não são considerados, logo não se tem um perfil do consumo energético do sistema. Como não é considerada a dinâmica entre os fluxos de energia e de material, os consumos podem ser calculados estaticamente. Os consumos energéticos são categorizados em dois grupos: Energia direta (DE) e energia indireta (IE). A primeira está associada à manufatura do produto e pode ser dividida em energia teórica (TE), que é a energia requerida para realizar a operação, e em energia auxiliar (AE) que é responsável por todas as atividades de suporte à máquina, considerando também momentos em que a máquina não produz. Quanto à energia indireta define-se como "energia necessária para manter o ambiente na produção (luz, ventilação, calor) ". Este tipo de energia é considerado por zonas, em que cada uma corresponde a uma

área dentro da fábrica que tem requisitos semelhantes. A energia necessária para fabricar um produto, tanto ao nível do processo como da fábrica, é obtida com dados que representam a energia direta e indireta e considera todos os processos necessários à fabricação e ainda o ambiente em que estão inseridos. Os dados referentes à energia teórica podem-se basear no conhecimento existente ou em modelos matemáticos apropriados, enquanto os dados auxiliares podem ser calculados com base nas especificações dos fabricantes ou estudos empíricos. Por outro lado, a energia indireta é calculada com base na energia consumida e no número de produtos processados em cada zona.

Os autores citados, para analisar e avaliar a eficiência do sistema de produção criaram rácios com os tipos de energia que identificaram. O "rácio de eficiência de um processo (ERprocess)" (1.1) é usado para analisar a produtividade do sistema e valores mais perto do valor 1 indicam processos eficientes, porque o consumo auxiliar é muitas vezes considerado um consumo que não acrescenta valor ao processo. No "rácio de eficiência para o produto (ERproduct)" (1.2) um valor perto do valor 1 significa que houve uma maior eficiência durante o fabrico porque, deste modo, o consumo de energia auxiliar e de energia indireta é mínimo. Por fim, o "rácio de eficiência para um sistema de produção (ERproduction)" (1.3) é utlizado para analisar a produtividade do sistema e, como nos rácios anteriores, um valor mais próximo do valor 1 significa mais eficiência (Rahimifard et al., 2010).

$$
0 < \text{ERprocess} = \frac{TE}{DE} < 1 \tag{1.1}
$$

$$
0 < \text{ERproduct} = \frac{TE}{EPE} < 1\tag{1.2}
$$

$$
0 < \text{ERproduction} = \frac{\text{DE}}{\text{EPE}} < 1 \tag{1.3}
$$

Do modelo de simulação criado no *software Arena* obtiveram-se três tipos diferentes de *outputs*, tais como: os dados em tempo real do processo, os consumos dos tipos de energia (TE, IE, AE) e os gráficos que representam estes consumos (Seow et al., 2013). O modelo foi feito de modo a modelar os processos individualmente usando um submodelo.

Este permitiu mostrar, no modelo principal, informação mais detalhada acerca dos consumos e definir os dados para cada processo individualmente. Os consumos de cada tipo de energia e os rácios de eficiência são calculados dentro do modelo e mostrados na janela principal para a última unidade produzida. Os dados são exportados para uma folha de cálculo *Excel* onde foram criados gráficos para cada processo. Neles é possível observar o consumo de cada tipo de energia e o consumo total, assim como, a energia média consumida por cada unidade num dado processo e repartição do consumo por tipo de energia (Seow et al., 2013).

A redução dos consumos energéticos é normalmente o maior objetivo neste tipo de abordagens mas, para Solding e Petku (2005) o mais importante a considerar são os picos energéticos porque podem gerar impactos de custos significativos, que podem ser avaliados num perfil energético. O consumo é baseado no estado das máquinas (em produção, *idle*, desligadas) e o modelo também inclui consumos de energia acima do necessário e as perdas na transformação. Os autores dividem as energias em diferentes categorias. A primeira é "overhead" que se refere a fatores relacionados com o ambiente em que o sistema está inserido (luz, aquecimento, ventilação) e os seus parâmetros são modelados como constantes ou variando ao longo do tempo. O consumo total é calculado, multiplicando o tempo de simulação pela potência usada e pelo fator do número de horas de trabalho. A energia direta está relacionada com os processos específicos. É calculada por cada ciclo que o processo executa utilizando o tempo e a potência usada é acumulada. Por fim, a energia indireta está relacionada com causas não especificadas ligadas ao processo, como as perdas. Caso as perdas sejam por transformação podem ser aplicadas no processo e se não forem especificadas são consideradas como parâmetros da energia "overhead" (Solding e Petku, 2005).

Segundo Solding et al. (2009) os dados relacionados com energia são mais complexos de modelar do que os dados de entrada tradicionais como o tempo.

Para o seu caso de estudo consideraram quatro tipos de dados:

- Representação do consumo em produção, em *idle* e desligada;
- Representação estocástica durante a simulação;
- Parâmetro que varia com o tempo ou com a situação;
- Lógica especial de recursos que não se encaixa nas outras categorias.

As potências usadas nos processos são atribuídas conforme os estados em que se encontram, tais como, em produção, parada e desligada, sendo que alguns processos podem

considerar mais estados. Estes, estando bem definidos e controlados, permitem manter uma abordagem geral para a modelagem e manipulação de dados de entrada e saída (Solding et al., 2009).

Os consumos de energia consideram alguns parâmetros mais importantes do que outros para a sua análise, que podem ser alterados dependendo das circunstâncias, como: A potência dos processos, os *inputs* e outros custos relacionados, os preços da eletricidade e o tempo de ciclo (Solding et al., 2009).

# <span id="page-24-0"></span>**2. INTRODUÇÃO TEÓRICA**

#### **2.1. A simulação**

<span id="page-24-1"></span>O estudo e a resolução de um problema num sistema real pode ser feito através de diferentes métodos de modo a analisá-lo e resolvê-lo de acordo com as suas características. Estas opções são apresentadas na [Figura 2](#page-24-2) e analisadas para mostrar qual a melhor opção a ser usada de acordo com os objetivos do trabalho.

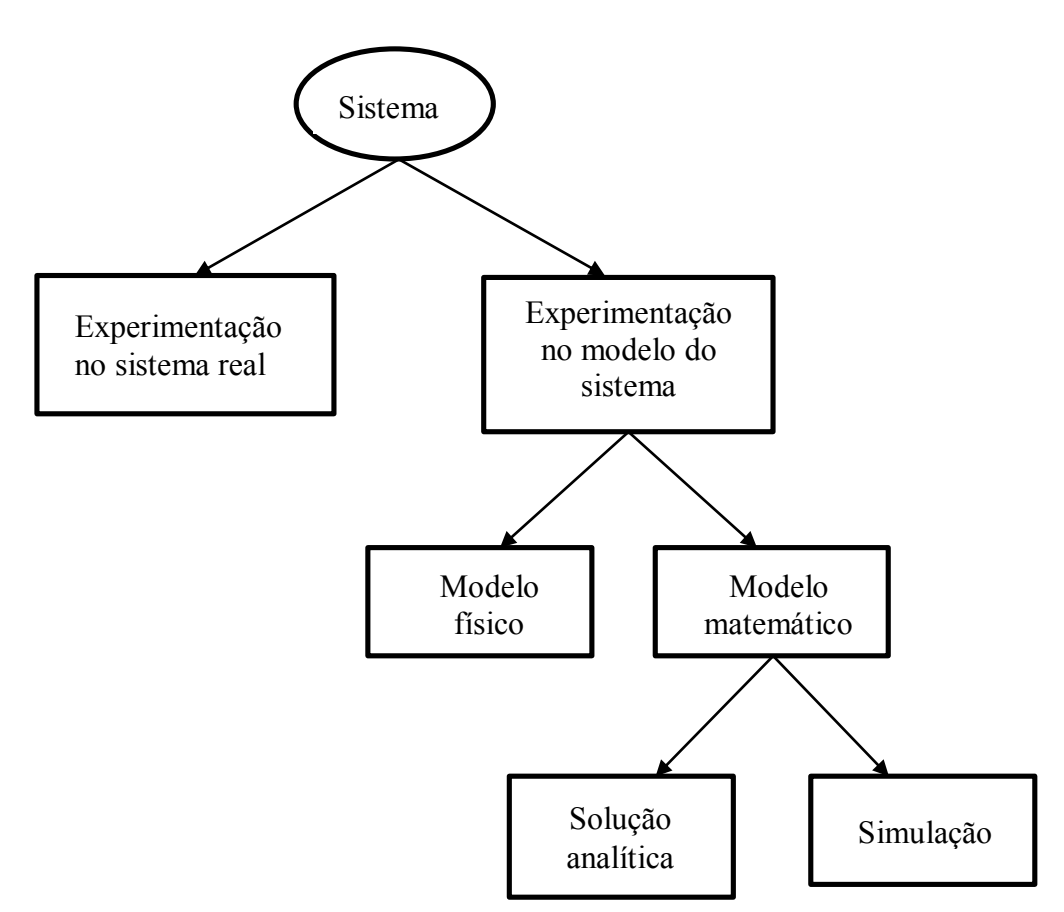

**Figura 2 - Métodos para estudar um sistema (Law e Kelton, 2000)**

<span id="page-24-2"></span>Observando a [Figura 2,](#page-24-2) a primeira questão surge em decidir se utilizar o sistema real ou modelar o sistema. A primeira opção permite alterar o sistema e testar novas configurações em contexto real e, por isso, segundo Law e Kelton (2000) é a mais desejada porque os resultados são sempre válidos. No entanto, apesar desta vantagem, querendo-se

testar vários cenários o custo torna-se muito elevado, além de que demora muito tempo para testar o sistema com as alterações e por isso as comparações do sistema com as diferentes hipóteses torna-se impossível (Law e Kelton, 2000).

A solução é seguir a segunda opção e construir um modelo que seja o mais parecido possível com o sistema real - Experimentação no modelo do sistema - e que permita testar soluções que possam ser aplicadas posteriormente no sistema. Nos modelos físicos, apesar de se conseguir uma boa representação do sistema, é difícil fazer alterações para testar diferentes hipóteses e os seus objetos não interagem dinamicamente (Law e Kelton, 2000). Segundo Maria (1997) os mais adequados são os modelos matemáticos, porque representam as relações entre os objetos do sistema e a lógica envolvida permitindo ver como o modelo reage face a alterações e manipulações que, segundo Law e Kelton (2000), podem ser feitas facilmente. Os modelos matemáticos podem ser resolvidos por solução analítica ou simulação, dependendo da complexidade do sistema. A primeira opção é usada para resolver sistemas com relações lógicas simples e que permitem obter uma solução exata do problema e onde se obtém uma solução ótima. Por outro lado, na simulação apesar de não se obter uma solução exata permite estudar e analisar sistemas mais complexos com algumas incertezas, cuja solução era impossível obter por uma solução analítica (Law e Kelton, 2000).

A simulação, devido às suas características, é uma das técnicas de gestão de operações mais usadas ou, até, a mais usada e é a mais indicada para sistemas complexos (Law e Kelton, 2000). Uma forma de definir a simulação, segundo Banks et al. (2000), é: "Simulation is the imitation of the operation of a real-world process or system over time. Simulation involves the generation of an artificial history of the system, and the observation of that artificial history to draw inferences concerning the operating characteristics of the real system that is represented". Pode dizer-se que a simulação é uma ferramenta estatística que permite analisar sistemas reais porque imita o funcionamento lógico do sistema ao longo do tempo reproduzindo-o num modelo (Law e Kelton, 2000).

Além disto, a simulação é usada para estudar e resolver problemas do sistema respondendo a perguntas "E se…?" o que faz melhorar o sistema formulando e testando hipóteses ou suposições ou variando os parâmetros de entrada que, a fazer-se no sistema real, ficava muito dispendioso (Law e Kelton, 2000; Banks et al., 2000). O modelo pode também ser testado por um método de "tentativa e erro" para mostrar os possíveis efeitos das diversas hipóteses e suposições usadas. Estes métodos mostram que a simulação não

produz uma solução, uma resposta exata, porém, constituem ferramentas para os analistas testarem as suas propostas criando cenários e compará-las de modo a escolher a mais vantajosa, tudo feito num modelo replicando o sistema real e no espaço de tempo desejado (Law e Kelton, 2000; Pidd, 1998).

Atendendo ao caso de estudo escolhido e aos objetivos propostos será usada a simulação porque permite reproduzir a natureza estocástica dos diversos parâmetros, entre os quais os consumos das operação unitárias e os tempos que sofrem variação de outros fatores. Outra vantagem é o facto de se poder manipular o sistema e testar diferentes cenários para que se possa atingir os objetivos desejados.

#### **2.2. Classificação dos modelos**

<span id="page-26-0"></span>Para criar um modelo de simulação deve decidir-se qual os principais elementos que o irão constituir, tendo em conta, por um lado, a natureza do sistema e, por outro, a natureza do estudo, para obter um modelo que seja uma boa representação do sistema real de forma a atingir os objetivos do estudo e os resultados esperados (Pidd, 1998). Tendo em conta estes aspetos tomam-se decisões acerca da classificação do modelo em três dimensões diferentes: estáticos *vs* dinâmicos, determinístico *vs* estocástico, continuo *vs* discreto (Law e Kelton, 2000).

A primeira dimensão está relacionada com a influência do tempo. Apesar de uma simulação normalmente representar a evolução do sistema ao longo do tempo - modelo dinâmico - há exceções que são os modelos estáticos que representam o sistema num instante particular do tempo ou num instante onde o tempo não desempenha nenhum papel (Law e Kelton, 2000).

A segunda dimensão tem a ver com o grau de aleatoriedade do modelo, mais precisamente, se é possível prever o que vai ocorrer ou não. Num modelo determinístico consegue compreender-se o seu comportamento e prever o que vai acontecer porque o modelo não contém nenhum componente probabilístico ou aleatório. Assim, os *outputs* são conhecidos porque é necessário especificar os dados de entrada e as relações existentes no modelo. Por outro lado, se o modelo contiver algum componente probabilístico ou aleatório, como por exemplo, um tempo com distribuição normal, o modelo é estocástico. Existe variabilidade que faz com que o comportamento do sistema não seja previsível, assim como

os *inputs* e *outputs*, o que no caso dos últimos são tratados como uma estimativa das características do sistema real (Law e Kelton, 2000; Pidd, 1998).

Por último os modelos podem ser classificados como contínuos ou discretos conforme as mudanças das suas variáveis. Num modelo contínuo as variáveis alteram-se continuamente ao longo do tempo pois em todos os instantes os seus valores são calculados, enquanto num modelo discreto o valor das variáveis só se altera em instantes de tempo específicos, mantendo-se o mesmo valor durante o intervalo de tempo entre dois instantes (Law e Kelton, 2000; Pidd, 1998). Na [Figura 3](#page-27-0) mostra como evolui a produção em relação ao tempo para cada um destes modelos.

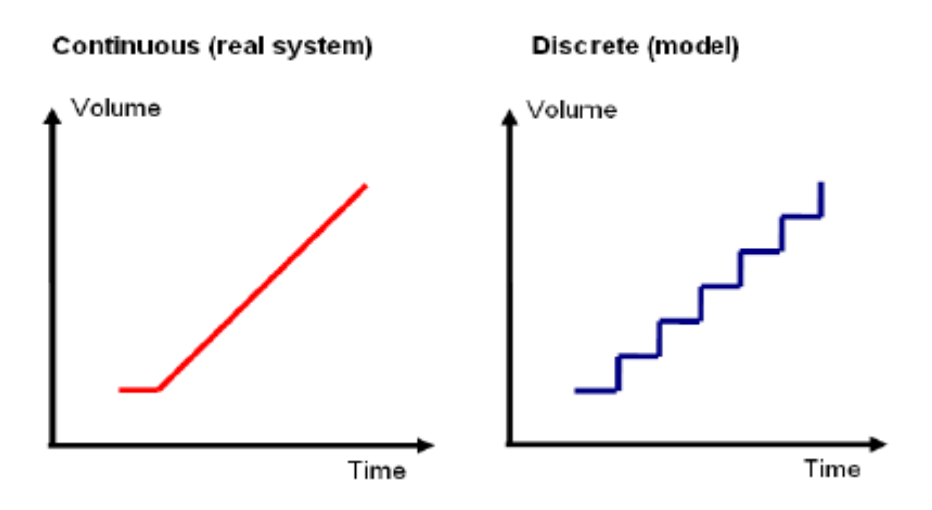

**Figura 3 - Representação contínua vs discreta (Fioroni et al., 2007)**

<span id="page-27-0"></span>Um modelo que seja dinâmico, estocástico e discreto diz-se que é um modelo de simulação por eventos discretos porque é um modelo em que o sistema evolui ao longo do tempo e em determinados instantes de tempo as variáveis de estado mudam os seus valores. Quando isto acontece diz-se que ocorreu um evento, onde houve uma alteração do estado do sistema devido a uma ocorrência instantânea (Law e Kelton, 2000).

Os modelos de simulação, por eventos discretos, como são dinâmicos precisam de um mecanismo que faça avançar o tempo de um instante para o outro, de modo a manter um registo do tempo ao longo da simulação - "simulation clock".

Para avançar, de um instante para o outro, ao longo de um sistema de simulação irão ser abordados dois métodos: avanço para o próximo evento e avanço por incrementos fixos (Law e Kelton, 2000). Sempre que ocorrer um evento haverá uma atualização e análise

do sistema, sendo que no caso do avanço por incrementos fixos os intervalos entre eles serão sempre iguais, devido aos instantes serem fixos e regulares, ou seja, a atualização do sistema não tem de ocorrer num evento. Por outro lado no caso do avanço para o próximo evento, o instante de tempo que o sistema irá atualizar corresponderá a um instante onde ocorra um evento, sendo que o relógio avançara sempre até ao evento seguinte (Law e Kelton, 2000).

#### **2.3. O software Simul8**

<span id="page-28-0"></span>Para estudar o sistema real através da simulação será usado o *software Simul8* que é um programa orientado para a simulação de modelos discretos e permite modelar o sistema através de uma interface gráfica e interativa, que contém componentes pré-definidos que facilitam a construção do modelo. Para complementar esta interface o *Simul8* dispõe de uma linguagem de programação interna chamada *Visual Logic* que permite programar algumas características do modelo e introduzir lógicas específicas para que o modelo se comporte como pretendido.

Os dados necessários para a criação do modelo poderão ser introduzidos diretamente no *Simul8*, mas também podem ser interligados com vários *softwares* como o *Word*, *Excel*, *autocad* e *visio* (para importar ou exportar dados). No caso do *Excel* este pode ser usado para alterar parâmetros de entrada e obter resultados para posterior tratamento, devido à sua *interface* mais familiar, além de permitir outras funcionalidades que o *Simul8* não tem, especialmente no que toca a tratamento de dados. O *Simul8* contém, ainda, uma função interna chamada *spreadsheet* que se assemelha a uma folha de cálculo e será designada por "tabela interna do *Simul8*" (TIS).

Para a construção de um modelo usam-se objetos que permitem representar características do sistema e a interação dos componentes que o constituem. Para a criação de um modelo simples os objetos usados são:

- "Start Point" É o objeto que representa a entrada das entidades para circular no modelo. Permite escolher a taxa de entrada das entidades no modelo usando diferentes distribuições estatísticas e atribuir "labels" às entidades.
- "Queues" São filas de espera e representam o local onde as entidades esperam para entrarem no posto de trabalho e serem processadas. Com este objeto pode

saber-se qual o tempo de espera para entrar no posto e a quantidade de entidades em espera.

- "Activitie" Representa um posto de trabalho e é onde o trabalho é executado por um período de tempo com uma distribuição probabilística associada. No fim a entidade é enviada para outro objeto de simulação e o seu funcionamento pode requerer a utilização de recursos. Nos resultados pode encontrar-se a percentagem de trabalho e em espera, bem como o número de entidades que passaram por lá.
- "End Point" Representa a saída das entidades do sistema após o seu processamento e indica quantas entidades saíram entre outros dados como tempos de permanência no sistema.
- "Resources" São requeridos por um ou mais atividades para que estas possam funcionar e representam funcionários ou equipamento. São usados para que haja um bloqueio numa atividade porque os recursos não estão disponíveis, o que significa que está a ser usado noutro posto.

Estes objetos constituem a simulação mas o principal item de um sistema é o "Work item" que designamos por entidade e que flui através do sistema podendo representar pessoas, objetos, etc. As entidades podem ser de tipo diferente sendo identificadas com "labels" (rótulo que reconhece uma identidade).

Para criar um modelo mais complexo o *Simul8* tem outras funcionalidades e ferramentas que permitem complementar a interface gráfica. Uma delas é o *Visual logic*, como já tinha sido referido, e que permite controlar o comportamento do modelo de um modo mais complexo. O ponto onde o código é inserido depende do momento onde se quer inserir a lógica. Para apoiar o código são usadas informações que são guardadas e criadas na "Information Store" e que podem ser usadas em todo o modelo. Podem ser variáveis numéricas, de tempo, constantes de texto e TIS.

Para criar aleatoriedade nas variáveis e assim simular condições reais usam-se distribuições estatísticas que são fundamentais para a simulação por eventos discretos. Estas podem ser: *uniform*, *average*, *fixed*, *normal*, *exponential*, etc.

Na [Figura 4](#page-30-0) é mostrado um exemplo de um modelo simples composto por um "Start Point", uma "Queue", uma "Activitie" e um "Exit Point".

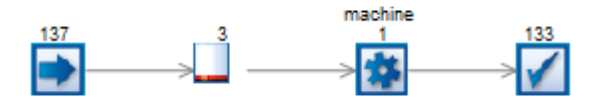

**Figura 4 – Exemplo de modelo criado no** *Simul8*

<span id="page-30-0"></span>De salientar que as imagens destes objetos podem ser alteradas graficamente usando outras que as representem melhor, além da possibilidade das imagens que representa a fase "a trabalhar" e "em espera" poderem ser diferentes, de forma a facilitar a identificação dos estados quando o modelo estiver a correr.

Fonte: *Simul8 Help Center*

## <span id="page-32-0"></span>**3. CASO DE ESTUDO**

#### **3.1. Descrição do sistema**

<span id="page-32-1"></span>O caso de estudo proposto para este trabalho é um sistema de produção de "Hot-Mix Asphalt" (mistura quente de alcatrão) que é uma mistura obtida pela combinação de pedra, areia ou cascalho com cimento asfáltico (APAM). O processo produtivo é constituído por 10 operações unitárias, sendo que 7 estão ligadas à produção e as outras 3 são operações auxiliares. O sistema é constituído pelo processo produtivo, que representa o trajeto do produto e pelos fluxos de energia e de massa associados às operações unitárias.

É apresentado na [Figura 5](#page-32-2) um fluxograma que mostra o processo.

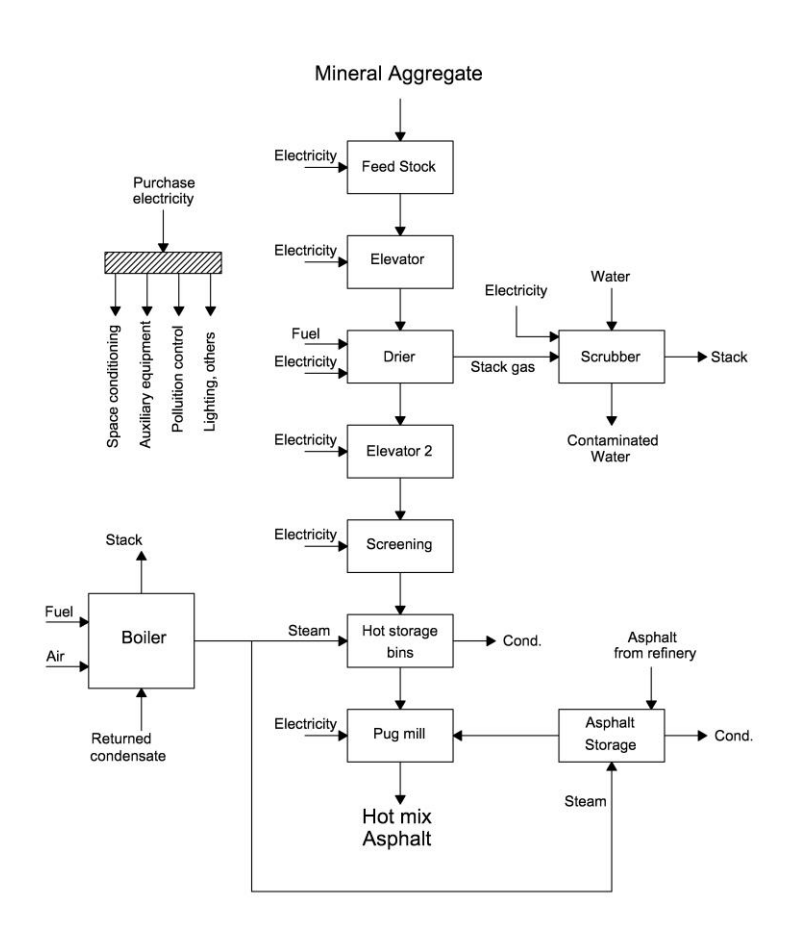

<span id="page-32-2"></span>**Figura 5 - Fluxograma do sistema de produção (Brown e Hamel, 1985)**

O sistema começa com os agregados minerais armazenados em silos que estão frios ("FeedStock") para depois serem colocados em quantidades específicas no transportador ("Elevator"). O produto é transportado para o "Drier" onde é aquecido e depois transportada pelo "Elevator 2" para o "Screening" onde os grãos são separados por tamanhos, eliminando os que são maiores que o desejado. Depois são enviados para o "Hot Storage Bins" que armazena a quente e volta a juntar os agregados com dimensões semelhantes. Seguidamente são combinados numa misturadora ("Pug Mill") com o asfalto que é mantido em tanques ("Asphalt Storage") (Kabadurmus et al., 2010).

#### **3.2. Tipos de dados disponíveis**

<span id="page-33-0"></span>As operações unitárias tem fluxos de energia e massa que se dividem em *inputs* e *outputs*. Os primeiros são indicadores energéticos e que ao longo do trabalho serão designados como consumos específicos (E<sub>cons. esp.</sub>). Estes mostram quais os consumos das operações unitárias para cada unidade de produto acabado, ou seja, o consumo energético e mássico de uma operação quando se produz uma unidade do produto.

No caso de estudo os consumos específicos para as massas estão em lb e para as energias em BTU, nos dois casos, para cada lb de produto acabado. Os dados a usar deverão estar sempre em unidades do Sistema Internacional (SI), por isso, as massas foram alteradas para kg e as energias para MJ, nos dois casos, para cada tonelada de produto acabado. Os fluxos específicos usados, tanto para as massas como para as energias em unidades SI, são mostrados no Anexo A.

## <span id="page-33-1"></span>**3.3. Desagregação dos consumos de energia por tipo e operação unitária**

#### **3.3.1. Descrição dos tipos de energia**

<span id="page-33-2"></span>Na secção anterior referimos os dados originais dos fluxos específicos de energia e massa em unidades SI para todas as operações unitárias, sendo que, serão desagregados por operação unitária e tipo de energia [\(Tabela 1\)](#page-34-1). Antes de mais, impõe fazer-se uma breve descrição dos vários tipos de energia que é possível usar e que são importantes para perceber o trabalho. A energia primária refere-se às formas que são obtidas diretamente da natureza,

tais como o carvão, o gás natural e o petróleo. Estas podem ser transformadas noutras formas energéticas como por exemplo, o petróleo originar gasolina, que é classificada como energia secundária porque foi obtida a partir de outra forma energética, neste caso o petróleo. Por fim, será referenciada a energia final que é a energia disponibilizada à operação unitária para a sua utilização final. Dando o exemplo da caldeira, no caso de estudo, esta consome energia primária (gás natural), que por sua vez, produz uma energia secundária (vapor) que fornece a energia final (energia térmica) ao processo.

| Consumos energéticos específicos |                                          |                                          |                                   |                                          |                                   |                                   |
|----------------------------------|------------------------------------------|------------------------------------------|-----------------------------------|------------------------------------------|-----------------------------------|-----------------------------------|
|                                  | Energia elétrica                         |                                          | Gás natural                       |                                          | <b>Total de</b>                   | <b>Total de</b>                   |
| Operação<br>unitária             | <b>Energia</b><br>secundária<br>(MJ/ton) | <b>Energia</b><br>primária<br>(kgep/ton) | Energia<br>secundária<br>(MJ/ton) | <b>Energia</b><br>primária<br>(kgep/ton) | energia<br>secundária<br>(MJ/ton) | energia<br>primária<br>(kgep/ton) |
| "Feed Stock"                     | 2,324                                    | 0,139                                    | 0,000                             | 0,000                                    | 2,324                             | 0,139                             |
| "Elevator"                       | 5,810                                    | 0,347                                    | 0,000                             | 0,000                                    | 5,810                             | 0,347                             |
| "Drier"                          | 9,296                                    | 0,555                                    | 313,741                           | 7,494                                    | 323,037                           | 8,048                             |
| "Scrubber"                       | 2,324                                    | 0,139                                    | 0,000                             | 0,000                                    | 2,324                             | 0,139                             |
| "Elevator 2"                     | 5,810                                    | 0,347                                    | 0,000                             | 0,000                                    | 5,810                             | 0,347                             |
| "Screening"                      | 9,296                                    | 0,555                                    | 0,000                             | 0,000                                    | 9,296                             | 0,555                             |
| "Hot Storage<br>Bins"            | 0,000                                    | 0,000                                    | 0,000                             | 0,000                                    | 0,000                             | 0,000                             |
| "Asphalt<br>Storage"             | 0,000                                    | 0,000                                    | 0,000                             | 0,000                                    | 0,000                             | 0,000                             |
| "Pug Mill"                       | 34,860                                   | 2,080                                    | 0,000                             | 0,000                                    | 34,860                            | 2,080                             |
| "Boiler"                         | 0,000                                    | 0,000                                    | 69,720                            | 1,665                                    | 69,720                            | 1,665                             |
| <b>Total do</b><br>processo      | 69,720                                   | 4,159                                    | 383,461                           | 9,159                                    | 453,182                           | 13,318                            |

<span id="page-34-1"></span>**Tabela 1 - Consumos energéticos específicos por operação unitária e tipos de energia (fonte: Brown e Hamel, 1985)**

### **3.3.2. Desagregação dos consumos de energia por tipo**

<span id="page-34-0"></span>Os consumos específicos serão desagregados por operação unitária e tipos de energia de forma a poder comparar-se a energia consumida, entre as operações, e os consumos, nos diferentes tipos de energia, o que dará uma visão acerca das operações que consomem mais energia e qual a diferença de quantidade consumida entre as duas formas de energia - energia elétrica e gás natural.

De salientar que a energia elétrica é uma energia secundária pelo que se teve identificar a energia primária que lhe deu origem (em kgep), o que não aconteceu no caso

do gás natural que já era deste tipo. Neste caso só se passou de MJ para kgep de modo a ficar com as mesma unidade que a energia elétrica.

As formas de energia consumidas pelas operações unitárias são o gás natural e a energia elétrica. Vamos analisar quais as diferenças entre os seus consumos como energias secundárias e primárias que estarão representados na [Figura 6](#page-35-1) e na [Figura 7,](#page-35-2) respetivamente. Na pode observar-se que o sistema consome gás natural, cerca de seis vezes mais do que energia elétrica, o que as torna alvo de especial atenção. Nos consumos por energia primária na [Figura 7](#page-35-2) acontece o mesmo que na energia secundária mas a diferença não chega a ser tão grande.

O gás natural é uma energia primária e a energia elétrica é usada como energia secundária, logo passa por uma transformação que faz com que parte desta seja perdida no processo. Isso pode-se observar comparando os dois gráficos, porque a energia elétrica representa apenas 15% do consumo do sistema e como energia primária representa 30%, significa que houve perdas na transformação pois o seu rendimento quando provém da rede é de 40%.

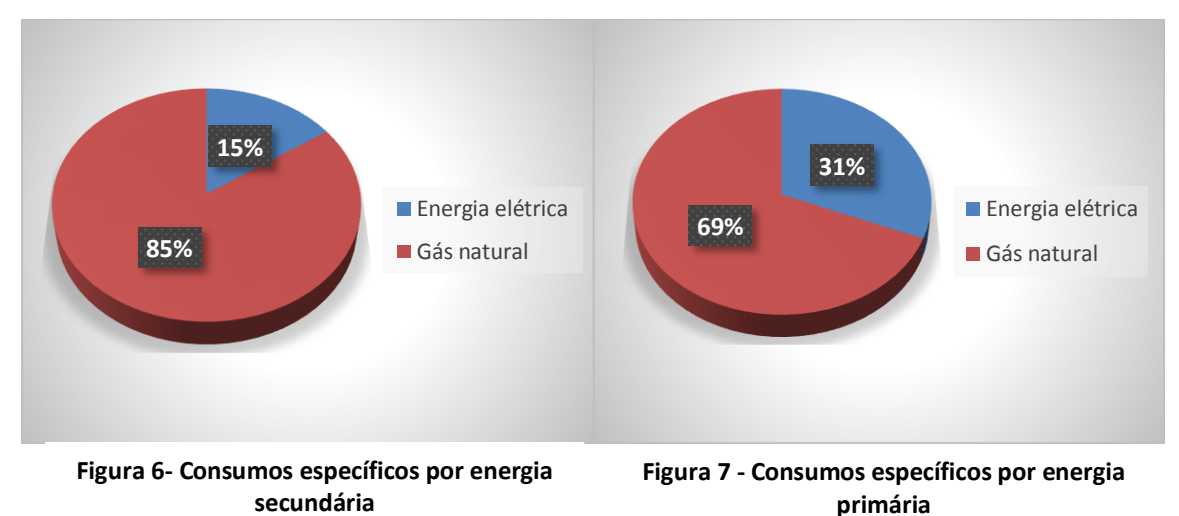

### <span id="page-35-2"></span><span id="page-35-1"></span>**3.3.3. Desagregação dos consumos de energia por operação unitária**

<span id="page-35-0"></span>De seguida desagregou-se os consumos específicos da energia elétrica e do gás natural pelas operações unitárias para se poder comparar o consumo entre as operações e poder analisar as diferenças entre os seus consumos. Em relação às operações que consomem gás natural, as suas percentagens de consumo podem ser observadas na [Figura 8.](#page-36-1) Só duas
operações consomem gás natural apesar de, normalmente, a caldeira consumir muita energia num sistema, neste, só representa 18%, pois o "Drier" consome um valor muito elevado. Talvez, devido ao facto de ser uma operação a alta temperatura e englobar várias funções.

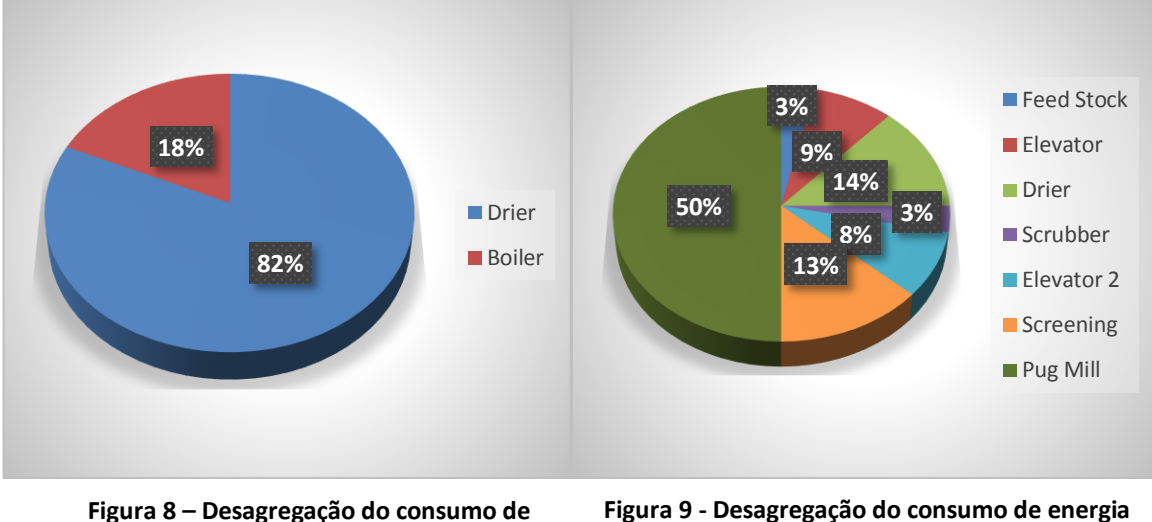

**gás natural por operação unitária**

<span id="page-36-0"></span>**elétrica por operação unitária**

Na [Figura 9](#page-36-0) mostra a desagregação do consumo de energia elétrica pelas operações unitárias. Da análise pode observar-se que várias operações têm os consumos muito parecidos. Contudo, o que mais se destaca é a grande diferença de consumo do "Pug Mill" que consome metade da energia elétrica do sistema. Esta operação é das mais importantes e por isso também deve merecer mais atenção.

### **3.4. Cálculo do rendimento da caldeira**

Conforme explanado anteriormente, quando existe uma forma de energia obtida por transformação a partir de uma energia primária existem sempre perdas devido ao rendimento da operação. Além das duas formas analisadas anteriormente existem operações unitárias que consomem vapor que é obtido da caldeira usando gás natural como fonte energética. O cálculo do rendimento da caldeira pode ser feito por dois métodos diferentes. O primeiro é o método direto (3.1) e considera para o cálculo o valor consumido de combustível, e a energia que a caldeira produz para ser usada no sistema. O outro, é o método indireto (3.2), que considera as perdas e o valor consumido de combustível.

$$
\eta = \frac{Energia \ adicionala \ na \ caldeira}{Input \ do \ combustível} \times 100
$$
\n(3.1)

$$
\eta = 100 - \left(\sum_{\text{Input combustive}}\right) \times 100\tag{3.2}
$$

O rendimento foi calculado pelos dois métodos para se concluir se a diferença é significativa. Os resultados e os dados considerados são apresentados na [Tabela 2.](#page-37-0)

**Tabela 2 - Cálculo do rendimento da caldeira**

<span id="page-37-0"></span>

| 1º método              |  | 2º método                      |        |  |
|------------------------|--|--------------------------------|--------|--|
| Energia produzida (MJ) |  | $42,30$ Perdas (MJ)            | 27,42  |  |
| Input combustivel (MJ) |  | 69,72   Input combustivel (MJ) | 69,72  |  |
| Rendimento             |  | 60,67%   Rendimento            | 60,67% |  |

Como se pode concluir o rendimento obtido pelos dois métodos é igual, sendo 60,67%, o que se considera um valor aceitável.

### *3.5. Benchmarking*

Os dados considerados no caso de estudo sobre o consumo específico por operação unitária referem-se aos consumos em função da produção, pelo que, foi necessário ir à procura do consumo em vazio que é associado a uma produção nula, ou seja, o que consome a operação unitária quando está ligada mas sem produzir, apenas em espera. Para obter esses consumos realizou-se um *benchmarking* (processo de comparação entre várias empresas no mesmo sector) em relação aos consumos energéticos, tendo em conta a produção anual e o tempo de funcionamento, o que ajudara a encontrar o consumo em vazio associado ao sector em que o nosso caso de estudo se insere.

### **3.5.1. Recolha dados IAC** *database*

Os dados necessários para o *benchmarking* acerca das empresas do sector podem ser encontrados numa base de dados chamada IAC *database*. É composta por auditorias que fornecem dados acerca dos consumos energéticos e de produção de diferentes empresas.

Estas empresas estão agrupadas por atividade, sendo cada grupo identificado com um SIC *code*.

O caso de estudo que está a ser analisado – Sistema de produção de "hot-mix asphalt" – tem como SIC *code*, 2951. Este código engloba todas as empresas cujo produto final seja asfalto. Para o efeito, de forma a servir de fonte de dados ao processo, foi escolhida a empresa com o código ID WV0216, por produzir um produto igual ao do caso de estudo. Na [Tabela](#page-38-0) 3 estão indicados os dados usados no caso de estudo, bem como, as unidades em que forma considerados.

**Tabela 3 - Dados da empresa usada no caso de estudo**

<span id="page-38-0"></span>

| ID     | <b>SIC</b> | <b>Product</b> | Horas de produção<br>anual (h) | Produção anual<br>(ton) |
|--------|------------|----------------|--------------------------------|-------------------------|
| WV0216 | 2951       | Asphalt        | 3840                           | 252000                  |

Ao mesmo tempo foi, também, efetuada uma seleção de várias empresas donde resultou a recolha do consumo de energia elétrica anual (kWh) e o consumo de Gás Natural anual (MMBTU).

#### **3.5.2. Potência de funcionamento médio em vazio**

O objetivo da realização do *benchmarking* foi obter o consumo de energia em vazio para posteriormente usá-lo no cálculo da potência de funcionamento médio em vazio, que se refere ao valor que o conjunto das operações unitárias do sistema precisam para manter o consumo em vazio, ou seja, para produção nula, apenas por estar ligada. A potência (Pfunc. total) foi calculada por (3.3) usando o consumo de energia em vazio (Eb) (MJ) e o tempo médio de produção anual ( $\Delta T_{\text{anual}}$ ) (s). Estes valores foram obtidos para a energia elétrica e para o gás natural.

$$
P_{func. total} = \frac{Eb}{\Delta T_{annual}}
$$
\n(3.3)

O tempo médio de produção anual foi obtido pela média dos tempos de produção das empresas escolhidas para o *benchmarking*.

#### **3.5.2.1. Energia elétrica**

Efetivamente, foi feita uma recolha de diferentes empresas do sector em que o nosso caso está inserido e retirado os dados anteriormente referidos. Neste caso, refere-se apenas ao consumo da energia elétrica. As empresas selecionadas e os respetivos dados, energéticos e de produção, encontram-se no Anexo B, [1\).](#page-70-0)

Seguidamente, criou-se um gráfico de dispersão [\(Figura 10\)](#page-39-0) do consumo de energia elétrica (GJ) em função da produção anual (ton.) e posteriormente traçou-se uma linha de tendência do gráfico.

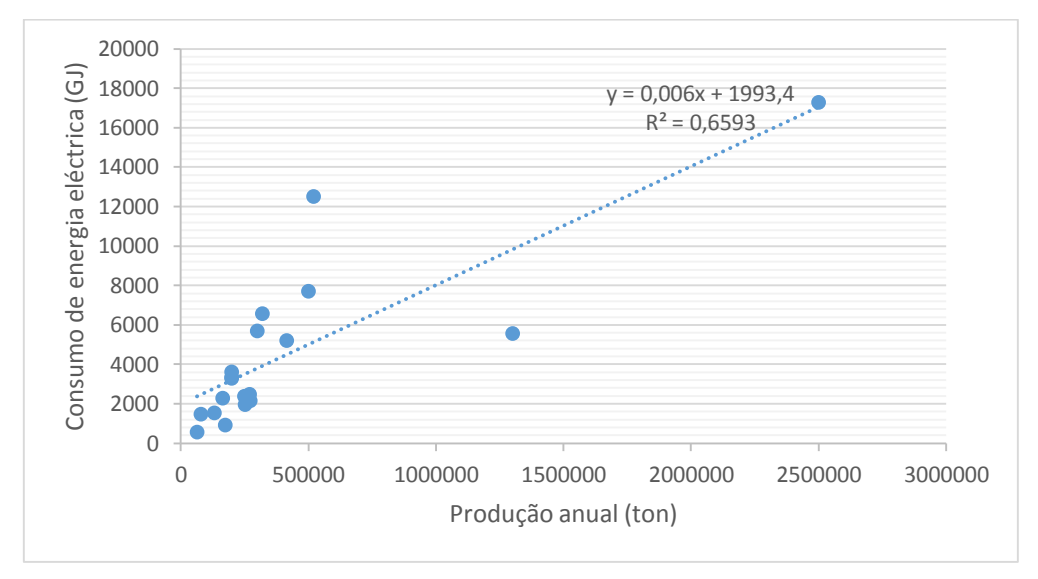

**Figura 10 - Consumo de energia elétrica por produção anual**

<span id="page-39-0"></span>Depois de traçada a linha de tendência obtém-se y =  $0.006x + 1993.4$  do tipo y  $=$  mx + b, em que o b representa o valor do ponto de intersecção da reta com o eixo dos yy e que corresponde ao valor do consumo de energia em vazio (Eb). Usando este valor calculou-se, pela equação (3.3), a potência de funcionamento médio em vazio.

#### **3.5.2.2. Gás natural**

O procedimento para fazer o *benchmarking* respeitante ao gás natural foi igual ao utilizado para a energia elétrica. Devido a algumas empresas não terem consumo de gás natural e de os valores do consumo serem muito diferentes entre eles teve de excluir-se algumas empresas para ajustar a linha de tendência. Os dados das empresas encontram-se no Anexo B, [2\).](#page-70-1)

De seguida, usou-se o valor da produção anual (ton.) e o consumo de gás natural (GJ), para criar um gráfico de dispersão [\(Figura 11\)](#page-40-0) do consumo em função da produção e obter a linha de tendência do gráfico. Tal como na energia elétrica, efetuaram-se os mesmos passos para calcular a potência de funcionamento médio em vazio.

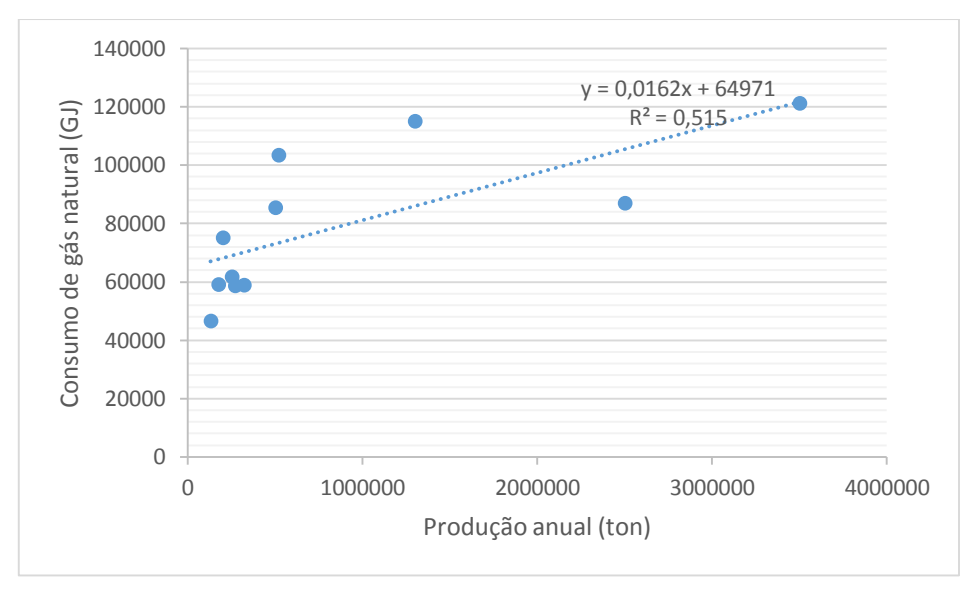

**Figura 11 - Consumo de gás natural por produção anual**

<span id="page-40-0"></span>Os valores calculados para a energia elétrica e para o gás natural são mostrados na [Tabela 4.](#page-40-1)

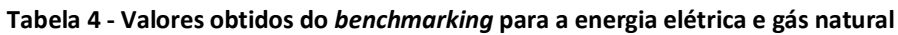

<span id="page-40-1"></span>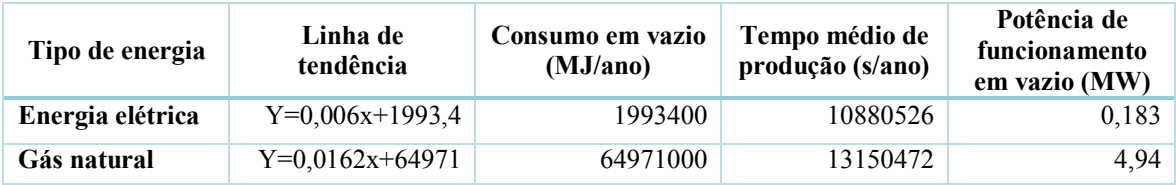

# **3.5.3. Atribuição das potências às operações unitárias do processo**

A potência média de funcionamento em vazio é o valor correspondente ao sistema no seu todo. No entanto, dividiu-se pelas operações unitárias de modo a atribuir uma potência de funcionamento em vazio a cada uma.

Para atribuir uma potência de funcionamento em vazio a cada operação unitária  $(P_{op.})$ , divide-se o valor da potência de funcionamento médio em vazio  $(P_{func. total})$ , em

proporções de acordo com a percentagem dos consumos específicos de cada uma operação unitária ( $E_{\text{cons. esp.}}$ ) em relação ao valor total ( $E_{\text{total}}$ ) (3.4).

$$
P_{op.} = \frac{E_{cons. \; esp.}}{E_{total}} \times P_{func. total}
$$

**(3.4)**

#### **3.5.3.1. Energia elétrica**

O valor obtido da potência de funcionamento médio em vazio para a energia elétrica foi de 183,21 kW e o total do consumo de energia elétrica é de 69720,259 kJ/ton que corresponde ao conjunto das operações unitárias do processo que consomem energia elétrica. Usando a equação (3.4) obtiveram-se os valores da potência de funcionamento em vazio que se encontram na [Tabela 5.](#page-41-0)

<span id="page-41-0"></span>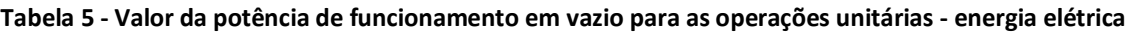

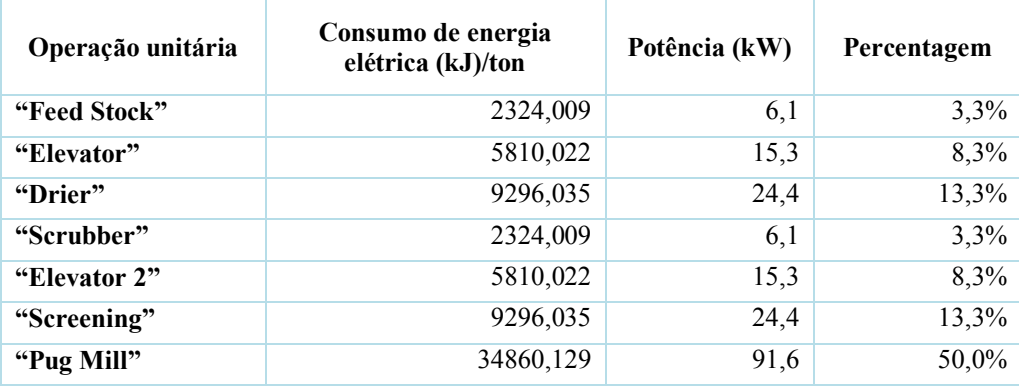

#### **3.5.3.2. Gás natural**

Para o gás natural o procedimento foi igual ao que foi efetuado para a energia elétrica e o valor obtido para a potência de funcionamento médio em vazio foi de 4940,58 kW. No processo produtivo só existem duas operações unitárias a consumir gás natural que é o "Drier" e o "Boiler" e o consumo específico das duas é de 383461,424 kJ/ton. Usando a equação (3.4) obtiveram-se os valores da potência de funcionamento em vazio para cada operação unitária [\(Tabela 6\)](#page-42-0).

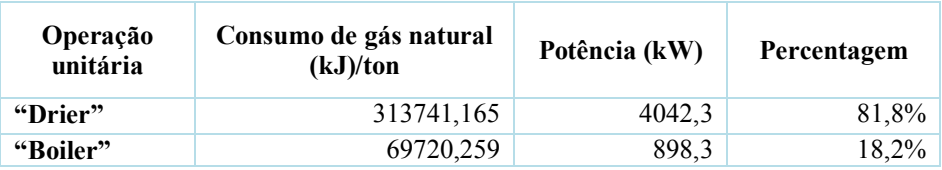

<span id="page-42-0"></span>**Tabela 6 - Valor da potência de funcionamento em vazio para as operações unitárias - gás natural**

Para as operações unitárias que consomem vapor a situação é um pouco diferente porque este é formado na caldeira que para a sua produção consome gás natural. Por isso, em vez de se calcular os consumos e a potência destas operações unitárias para o vapor foram calculados para o gás natural. O procedimento utilizado foi o mesmo dos casos anteriores, porém, neste caso, dividiu-se a potência da caldeira. Usando a equação (3.4) e considerando o rendimento da caldeira obtiveram-se as potências de funcionamento em vazio para as duas operações unitárias, que são alimentadas pela caldeira [\(Tabela 7\)](#page-42-1).

O consumo específico destas duas operações unitárias refere-se ao consumo de vapor, assim, procedendo do mesmo modo que no caso da potência, obteve-se o consumo específico de gás natural associado, aumentando o valor do consumo específico em 60,7% [\(Tabela 7\)](#page-42-1).

<span id="page-42-1"></span>**Tabela 7 – Consumo específico e potência de funcionamento em vazio para as operações unitárias dependentes da caldeira - gás natural**

| Operação unitária  | Consumo de<br>gás natural<br>$(kJ)/\text{ton}$ | Potência associada ao<br>gás natural (kW) | Percentagem que<br>consume da caldeira |
|--------------------|------------------------------------------------|-------------------------------------------|----------------------------------------|
| "Hot Storage Bins" | 57461,752                                      | 1110,5                                    | 75%                                    |
| "Asphalt Storage"  | 19153,917                                      | 370,2                                     | 25%                                    |

# **3.6. Tempo de funcionamento das operações unitárias do processo**

No caso de estudo não existiam informação acerca dos tempos e do processo, por isso foram usados dados de produção da empresa que escolhida na IAC *database* para saber os tempos de produção de cada operação unitária.

Considerando que a empresa trabalha 48 semanas por ano e sabendo o número de horas de produção anual, determinou-se que a empresa trabalha 16 horas por dia, o que significa que provavelmente o seu funcionamento esteja divido em 2 turnos de 8 horas.

### **3.6.1. Tempo de ciclo**

O tempo de ciclo (Tc) é o tempo que o sistema demora a produzir uma unidade de produto que no caso de estudo é o tempo para produzir uma tonelada. Deve atender-se que não corresponde ao tempo decorrente entre a entrada da unidade no sistema até à sua saída, ou seja, não é o somatório dos tempos de todas as operações, mas sim o intervalo de tempo que decorre entre a saída de duas unidades consecutivas.

Com os dados da empresa, nomeadamente o tempo de produção anual (h) e a produção anual (ton.), permitiu determinar o tempo de ciclo, dividindo o tempo pela produção (3.5). Assim, calculou-se o tempo de produção unitário (uma tonelada) de modo a cumprir com os requisitos. O Tc obtido foi de 54,86 segundos por tonelada.

$$
Tc = \frac{Tempo de produção anual (h)}{Produção anual (ton)}
$$

**(3.5)**

### **3.6.2. Atribuição de tempos de produção a cada operação unitária**

Como não se dispunha de dados concretos acerca do tempo que cada operação unitária atribuíram-se tempos para as diversas operações resultantes de uma recolha empírica.

Analisando o processo decidiu-se atribuir percentagens às operações unitárias [\(Tabela 8\)](#page-44-0), que mostrassem o seu peso no tempo total de produção (somatório do tempo de todas as operações). Contudo, nem todas as operações estavam ligadas diretamente à produção, porque não interferiam na transformação do produto. Entre estas operações auxiliares estão o "Boiler", o "Asphalt Storage" e o "Scrubber". Assim, apenas foram consideradas sete operações unitárias para o tempo total de produção.

Qualquer operação unitária não podia ter um tempo maior que o Tc porque iria fazer com que o valor da produção anual não fosse cumprido, por isso considerou-se que o Tc correspondia ao tempo da operação unitária mais demorada. Assim, atribui-se o Tc ao "Pug Mill", considerando que era a operação unitária mais demorada,

Para determinar os tempos das outras operações unitárias necessitámos de saber o tempo total de produção. Sabendo que o "Pug Mill" representa 30,5% do tempo de <span id="page-44-0"></span>produção do sistema, então esse será de 179,86 segundos. O tempo das outras operações unitárias [\(Tabela 8\)](#page-44-0) calculou-se de acordo com a percentagem que cada uma corresponde em relação ao tempo total de produção.

| Operação           | Percentagem | Tempo (s) |
|--------------------|-------------|-----------|
| "Feed Stock"       | 4,0%        | 7,19      |
| "Elevator"         | 5,5%        | 9,89      |
| "Drier"            | 23,0%       | 41,37     |
| "Elevator 2"       | 5,5%        | 9,89      |
| "Screening"        | 24,0%       | 43,17     |
| "Hot Storage Bins" | 7,5%        | 13,49     |
| "Pug Mill"         | 30,5%       | 54,86     |

**Tabela 8 - Tempos de produção de operação unitária**

# **3.7. Formas de consumos energéticos para análise do sistema**

O estudo do consumo energético aplicado neste modelo foi, em certa parte, baseado no modelo apresentado por Seow e Rahimifard (2011) onde fizeram uma divisão da energia e a categorizaram em dois tipos: Energia direta e energia indireta. A energia direta referia-se à energia consumida no processo produtivo, ou seja, em todas as operações unitárias que participavam na manufatura do produto. Pelo contrário, a energia indireta era aquela que era consumida em atividades para manter o ambiente e a fábrica com condições favoráveis à realização dos processos, como por exemplo, luz, ventilação, etc. (Seow e Rahimifard, 2011). Além destes consumos, pode, ainda, considerar-se outros que se achem relevantes incluir.

No caso de estudo, considerou-se a energia direta como a energia consumida no processo produtivo, englobando toda a energia consumida ligada ao processo de transformação. O seu consumo é dado por um indicador energético que é o consumo por tonelada de produto acabado para cada operação unitária, sendo este um dos dados disponibilizados no caso de estudo.

Já em relação à energia indireta considerou-se a energia consumida quando a operação unitária estivava ligada mas sem produzir. Este consumo foi calculado através da potência de funcionamento que obtivemos pelo *benchmarking*. No consumo em funcionamento já foram considerados os consumos associados ao ambiente onde o sistema de produção está inserido, como por exemplo, luz, ventilação, etc.

A energia direta foi influenciada principalmente pela quantidade de produção enquanto a energia indireta foi influenciada pelo tempo de funcionamento das operações unitárias.

Os tipos de energia não foram apenas analisados separadamente, pelo contrário, foram usados principalmente em conjunto. Os consumos usados para analisar o processo produtivo foram:

 Consumo energético a produzir (3.6) – Refere-se ao consumo da operação unitária quando está a produzir e que inclui a energia direta e indireta porque é influenciada pela produção e pelo tempo de funcionamento.

$$
E_{prod.} = \Delta T_{prod.} \times P_{op.} + E_{cons. \; esp.}
$$
\n(3.6)

 Consumo energético em *idle* (3.7) – Refere-se ao consumo da operação unitária quando está em espera, ou seja, está ligada e consome mas não produz, ou seja, é um consumo indireto.

$$
E_{idle} = \Delta T_{espera} \times P_{op.}
$$

# **4. MODELOS DE SIMULAÇÃO**

O sistema produtivo utilizado como caso estudo corresponde a um sistema real que foi reproduzido num modelo de simulação. Para isso foi necessário analisar os dados e escolher o tipo de modelo a utilizar e quais as suas características.

Foram construídos dois modelos diferentes que serão apresentados ao longo deste capítulo, bem como, as suas características, os dados usados e as suas limitações.

# **4.1. Modelo representativo dos fluxos energéticos e mássicos**

Neste modelo simulámos os fluxos de massa e de energia representando o que entra e o que sai de uma operação unitária.

### **4.1.1. Dados usados**

Como o objetivo era simular os fluxos de massa e de energia então os dados usados foram os fluxos específicos de energia e de massa para cada operação unitária que constitui o sistema.

### **4.1.2. Descrição do modelo**

Foram usados os *inputs* e os *outputs* referentes ao consumo específico, sendo que os primeiros corresponderam aos valores que entram nas atividades enquanto os *outputs* são os que saem para os "end points".

O modelo foi dividido em três submodelos: um para simular os fluxos energéticos, outro para os fluxos mássicos e, um outro, o principal, onde se simulou o processo do produto ao longo das operações unitárias. Estes submodelos estavam interligados entre si, mais propriamente na condição de estarem os três coordenados para que quando a unidade estivesse no submodelo principal, os outros dois estarem a recolher as entidades correspondentes ao consumo de energia e ao fluxo mássico. Isto quer dizer, que os três submodelos tinham de representar os fluxos ao mesmo tempo em cada atividade. Além disto, também, foi necessário ter atenção à coordenação entre as atividades que

prestam auxílio ("Boiler", "Asphalt Storage", "Scrubber") e na coordenação destas com as atividades às quais fornecem energia ou massa. O facto de o modelo ser construído desta forma deveu-se a querer reproduzir no modelo os fluxos de energia e massa e tentar que se parecesse o mais possível com o sistema real.

### **4.1.3. Criação do modelo**

Para a construção do modelo, em primeiro lugar, decidiu-se o que era preciso simular e quais as suas características e, posteriormente, decidiu-se quais os dados que seriam usados. Nesta secção mostra-se como foi criado o modelo no simulador de acordo com os objetivos definidos e os dados adquiridos.

O modelo compõe-se de: "start points" que correspondem às fontes que fornecem energia ou massa; atividades que são as operações unitárias; e os "end points" que são para onde saem os *outputs* das atividades.

O submodelo principal representa o percurso do produto dentro do sistema, ou seja, qual a sequência de operações unitárias percorridas. Este modelo tem dois "start points", um no início que trata de lançar a matéria-prima para o sistema e o segundo que lança matéria-prima para juntar à mistura final. As entidades neste submodelo representam toneladas, ou seja, cada entidade que entra corresponde a uma tonelada de produto acabado.

Os submodelos que representam os fluxos energéticos e de massa têm os "start points" que identificam os tipos de energia ou massa fornecidos e as atividades enviam as entidades para "end points" ou para a atividade seguinte. Tal como no modelo principal as entidades também representam unidades que constituem o sistema real. No submodelo, referente aos fluxos energéticos, cada entidade representa 1 MJ e no submodelo, referente aos fluxos de massa, cada entidade vai representar 1 kg.

Para coordenar as atividades dos três submodelos são usados recursos. Isto permite que uma atividade de um submodelo comece a funcionar apenas quando uma atividade de outro submodelo acaba porque o recurso de uma atividade só pode ser usado quando a outra o libertar.

Apenas os recursos referentes às primeiras atividades do submodelo principais é que estarão disponíveis, nas outras encontram-se a zeros. Isto acontece para permitir que as atividades não estejam sempre a funcionar e só recolham as entidades correspondentes quando for necessário.

A [Figura 12](#page-48-0) mostra a sequência pelo qual os recursos são disponibilizados de um submodelo para o outro. A atividade do submodelo principal funciona com dois recursos em que cada um coordena com o submodelo das energias e o outro com o das massas. A atividade principal recolhe a primeira entidade e disponibiliza os recursos para a atividade correspondente em cada submodelo. Com o recurso disponível, estas atividades recolhem o valor de energia e massa correspondente. Quando acabarem disponibilizam o recurso para a atividade principal seguinte que só começa a funcionar quando receber os dois. O processo repete-se até ao fim.

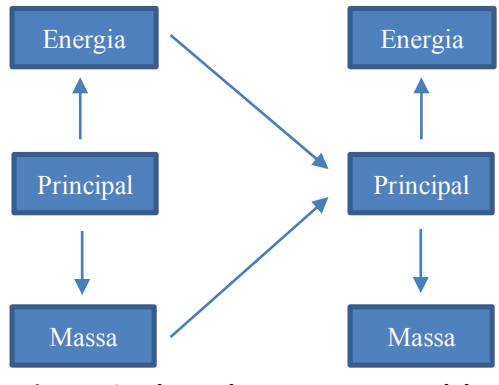

<span id="page-48-0"></span>**Figura 12 - Fluxos dos recursos no modelo**

O modelo construído inicialmente encontra-se no Anexo C e nele pode ver-se os três submodelos separados o que é importante para poder observar todos os objetos que o constituem e para se perceber o seu funcionamento. A última parte da construção do modelo consistiu em alterar o seu *design* de modo a que ficasse mais apresentável [\(Figura 13\)](#page-49-0) expondo apenas as atividades principais, as fontes de energia e massa e os fluxos de saída e algumas operações unitárias.

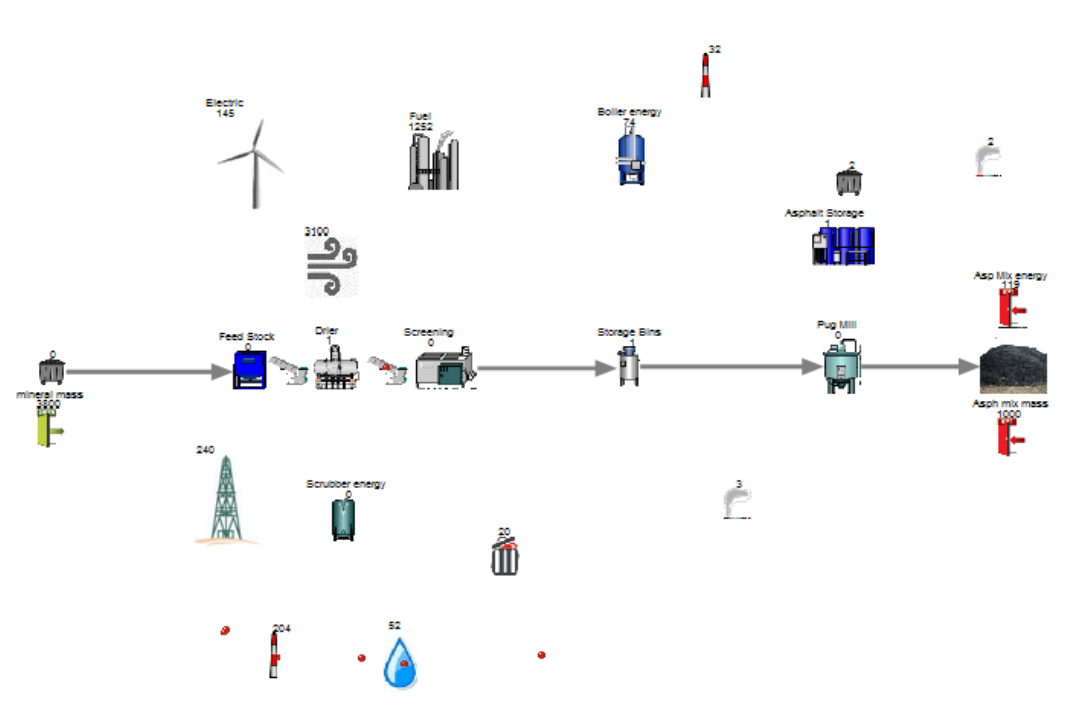

**Figura 13 - Modelo de simulação dos fluxos**

### **4.1.4. Classificação dos modelos**

<span id="page-49-0"></span>Na secção 2.2 foram abordadas as classificações dos modelos de simulação podem ter. Com ase no que foi aí explanado vamos classificar o modelo construído e avaliar se é melhor opção para simular o caso de estudo e obter os resultados desejados.

Quando o modelo foi concebido, na primeira abordagem, decidiu-se que iria apenas representar os fluxos de energia e de massa nas atividades ficando sem tempos de funcionamento. De acordo com esta característica considera-se que o modelo é estático pois o tempo não tem nenhum papel no modelo. Em relação ao grau de aleatoriedade considerase que é um modelo determinístico porque os seus *inputs* e *outputs* não têm variação e assim já se sabe à partida quais serão os valores obtidos no final. No caso da gestão de tempo e da mudança de variáveis, estas não serão consideradas porque a variável tempo não existe neste modelo.

### **4.1.5. Problema e solução**

Analisando as características do sistema, concluiu-se que o facto de ser determinístico e não ter tempos é uma limitação para atingir os objetivos definidos. Posto isto, a abordagem seguinte consistiu em colocar tempos com uma distribuição aleatória. Colocaram-se tempos de funcionamento nas atividades referentes aos submodelos de energia e de massa, deixando-se a zero nas atividades do submodelo principal. No entanto, devido à complexidade do modelo e juntando a aleatoriedade dos tempos considerou-se a possibilidade de ocorrer um conflito nas rotas e o modelo não permitir atingir os resultados esperados. Assim sendo, procurou-se uma solução alternativa.

### **4.2. Modelo alternativo**

Atendendo aos problemas indiciados pelo modelo anterior decidiu-se que um novo modelo deveria ter outras características. A alteração principal, que já tinha sido abordada na secção anterior, consistia na necessidade do modelo considerar tempos, ou seja, ser dinâmico e ter uma distribuição aleatória para a variável tempo, o que tornaria o modelo estocástico. Em relação à gestão do tempo o novo modelo deverá ser por eventos pois as variáveis só serão atualizadas em instantes de tempo definidos de acordo com os resultados que se quer obter. Sendo assim, as mudanças de estado das variáveis serão discretas pois o valor só será alterado num certo instante de tempo, normalmente quando ocorrer um evento. Com esta análise às características obter-se-á um modelo de simulação por eventos discretos (dinâmico, estocástico e discreto).

Mesmo assim, como o modelo estava muito complexo devido aos fluxos de energia e de massa estarem todos representados, entendeu-se que poderiam ser omitidas e deixar apenas as atividades envolvidas na produção com a finalidade de obter os seus tempos de funcionamento. Posto isto, construiu-se um modelo mais simples como o que é apresentado na [Figura 14.](#page-50-0) As atividades que não pertencem à linha de produção foram omitidas para simplificar o modelo.

<span id="page-50-0"></span>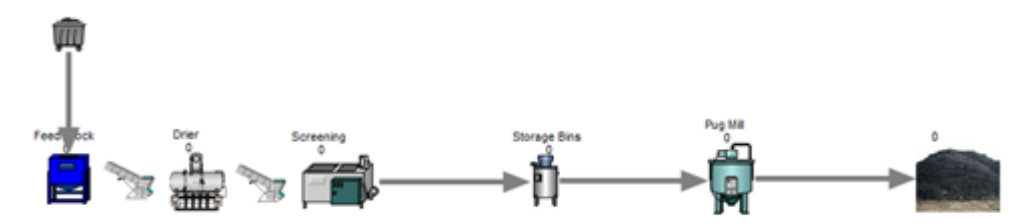

**Figura 14 - Modelo de simulação final**

### **4.3. Modelação discreta de um sistema real contínuo**

Verificou-se que a diferença entre um modelo contínuo e discreto devia-se à alteração do estado do sistema ao longo do tempo ou em instantes de tempo específicos. O sistema do caso de estudo é contínuo porque o produto não entra todo de uma vez numa operação unitária mas sim continuamente. Isto pode ser exemplificado na [Figura 15](#page-51-0) onde o produto está distribuído equitativamente (Fioroni et al., 2007).

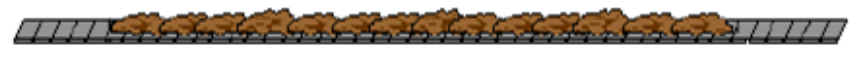

#### 5 ton

#### **Figura 15 - Representação de um transportador num sistema contínuo (Fioroni et al., 2007)**

<span id="page-51-0"></span>No entanto, como se usou um modelo discreto, verificou-se que não se ia respeitar uma das condições para efetuar uma simulação. Esta exige que o modelo reproduza o mais realisticamente possível o sistema real, o que neste caso não iria acontecer devido ao sistema ser contínuo e ao modelo ser discreto.

Decidiu-se então, considerar o sistema como sendo discreto. Assim sendo, o produto iria ser agrupado em diferentes blocos individuais cada um representando uma tonelada de produto como se pode ver na [Figura 16](#page-51-1) (Fioroni et al., 2007):

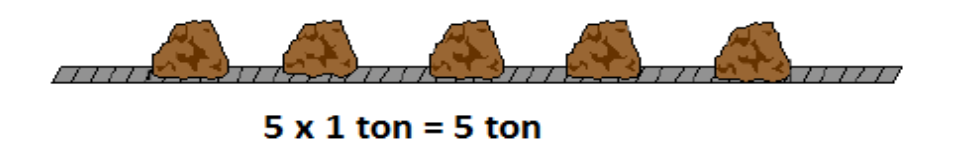

<span id="page-51-1"></span>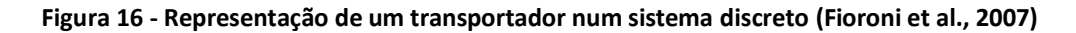

Esta forma de representar o produto é mais adequada. Assim, cada entidade equivale a uma tonelada e sempre que entra numa atividade é como se num sistema real entrasse um bloco de alcatrão com 1 tonelada e a operação unitária produzisse um desses blocos de cada vez.

# **5. MODELAÇÃO DA SIMULAÇÃO ENERGÉTICA**

### **5.1. Visão global do modelo**

Na secção 4.2 ficou definido que teria de se contruir um modelo de simulação por eventos discretos, em que o sistema fosse dinâmico, estocástico e discreto. Segundo (Bonvoisin et al., 2013) o principal parâmetro que influência o consumo energético relacionado com o produto é o tempo de processamento. Logo, quanto menor o tempo de processamento, menor vai ser a energia consumida da operação unitária e, consequentemente menor será o consumo de energia global.

Como referido, na secção 4.2, o modelo irá ser simples, representando apenas as operações unitárias que interferem na transformação do produto porque, o objetivo principal é apenas saber o tempo de produção e em espera de cada operação unitária por unidade. Serão depois usados para calcular os consumos e outros resultados que sejam necessários.

Os dados relevantes para o modelo serão usados e atribuídos de acordo com os tipos de dados que o *Simul8* permite. Os diferentes tipos de dados foram definidos como:

- **Operações unitárias** Serão definidas como "activitie" e neste caso serão as atividades que fazem o processamento do produto.
- **Produto** Serão representados no modelo por entidades, neste caso uma entidade corresponde a uma tonelada de produto.
- **Tempos de processamento** Refere-se ao tempo de processamento de cada operação unitária para uma tonelada de produto e serão introduzidos na "activitie"
- **Produto acabado** É representado pelo "exit point" e o número de objetos completos representa as toneladas de produto que foi fabricado.
- **Fila de espera** Representa a entrada do produto no sistema e permite que seja lançada uma entidade sempre que a primeira atividade esteja disponível. Se quisermos alterar o tempo de ciclo e a produção para um determinado tempo, usa-se um "start point".
- **Distribuições estatísticas** São associadas a diversos atributos, como por exemplo o tempo de processamento.
- **Dados energéticos** Os *inputs* recebidos e outputs obtidos, tais como consumos energéticos, parâmetros do processo, serão usados como variáveis ou TIS através da implementação de rotinas em *Visual Logic*.

# **5.2. Aplicação do modelo**

### **5.2.1. Funcionamento geral do modelo**

O *Simul8* permite fazer interação com o *Microsoft Excel*, podendo importar ou exportar dados de modo a ser mais simples alterar os dados que são usados como *inputs* e fazer o tratamento dos dados obtidos. Os dados importados do *Excel* referem-se aos consumos específicos, às potências e aos tempos de produção. No caso dos *outputs* permite receber todos os resultados que sejam necessários para o tratamento e análise desejada. Esta interação é feita importando os dados que estão nas folhas de *Excel* para TIS. Enquanto ocorre a simulação são calculados os resultados e guardados numa TIS em cada evento ocorrido, usando rotinas implementadas em *Visual Logic* (Anexo D). No fim, são exportados para o *Excel* para serem tratados de modo a obterem-se os tipos de resultados desejados. O esquema de funcionamento geral do modelo é mostrado na [Figura 17.](#page-53-0)

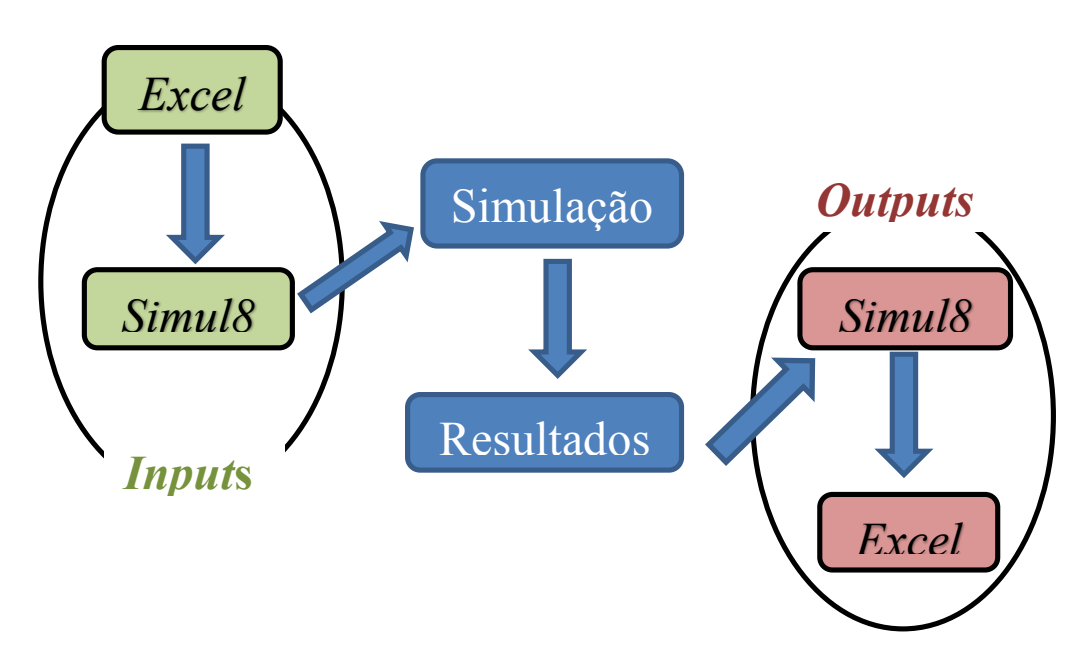

<span id="page-53-0"></span>**Figura 17 -Esquema geral de funcionamento do modelo**

### **5.2.2. Definição dos inputs**

Os *inputs* usados foram: os tempos que a operação unitária demora a produzir uma tonelada, os consumos específicos por tonelada e a potência de funcionamento em vazio para cada operação unitária.

Num sistema real acontece que a massa do produto nunca é constante e, por isso, o consumo específico também não será sempre igual, sendo também influenciado por outros fatores. Para que o modelo reflita este facto deu-se uma variabilidade ao valor do consumo especifico em +/-5%. A mesma variabilidade foi dada ao valor da potência de funcionamento em vazio devido ao facto de haver vários fatores externos e internos que fazem com seja necessária mais ou menos potência em relação ao valor base.

#### **5.2.3. Tipos de resultados obtidos**

No modelo pretende-se obter dois tipos de resultados. Os primeiros serão os diferentes intervalos de tempo em produção e em *idle* associados a cada operação unitária e são obtidos diretamente da simulação. Com esses dados calcula-se os resultados dos consumos energéticos e a potência usada em cada intervalo de tempo (produção/espera), bem como, o valor consumido no total até um dado instante. Estes resultados serão para cada operação unitária individualmente.

#### **5.2.3.1. Tempos das operações unitárias**

Na [Figura 18](#page-54-0) está representado um diagrama das operações unitárias em função do tempo que mostra os fluxos temporais relacionados com as operações unitárias "i" e os momentos em que são registados os instantes de tempo para cada unidade "j". Será registado o instante de tempo de quando ocorre um evento, que pode ser o início  $(t<sub>start</sub>)$  ou o fim da produção (tfinal). Os outros intervalos de tempo relacionados com a produção e a espera são calculados no decorrer da simulação.

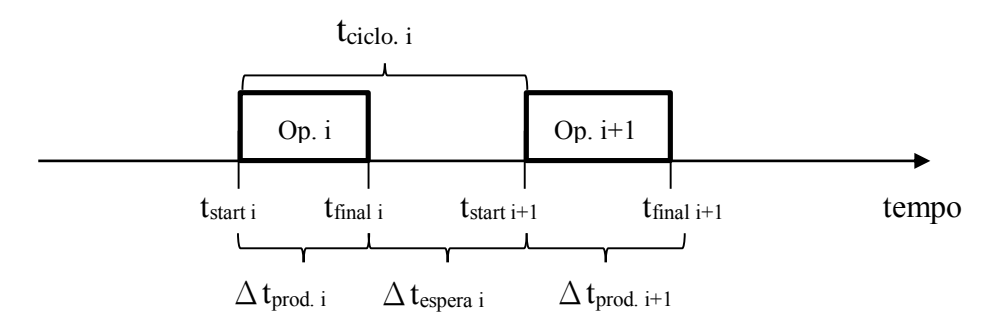

<span id="page-54-0"></span>**Figura 18 - Diagrama temporal das operações unitárias**

Apesar de terem sido atribuídos tempos de produção a cada operação unitária, o intervalo de tempo de produção em cada unidade nunca será esse tempo pré-definido. Estes tempos terão uma aleatoriedade devido ao facto do tempo pré-definido ter uma distribuição probabilística *average* o que significa que o tempo pré-definido é um tempo médio. Este intervalo ( $\Delta t_{\text{prod. }i,j}$ ) é obtido de acordo com o instante inicial e final de produção (5.1).

Além do tempo de produção, também se saberá o tempo em espera ( $\Delta t_{\text{espera i,j}}$ ) de cada operação unitária que, tanto pode ser a jusante, no caso da operação unitária seguinte ainda estiver a produzir, ou, a montante, caso a anterior ainda esteja a produzir. Para calcular este intervalo considera-se o instante de tempo inicial da entidade que entrou  $(t<sub>start i,j</sub>)$  e o instante final de produção da entidade anterior  $(t<sub>final i,j-1</sub>)$  (5.2).

$$
\Delta t_{prod\ i,j} = t_{final\ i,j} - t_{start\ i,j}
$$
\n(5.1)

$$
\Delta t_{espera i,j} = t_{start i,j} - t_{final i,j-1}
$$
\n(5.2)

O tempo de ciclo considera-se que é a soma do tempo de produção da operação unitária acrescido do tempo de espera.

#### **5.2.3.2. Resultados energéticos obtidos no modelo**

Como já referido anteriormente, os diversos resultados energéticos, tanto para a energia elétrica como para o gás natural, são calculados no modelo durante a simulação de acordo com os tempos de produção e espera obtidos.

O consumo energético é calculado para cada intervalo de tempo, seja de produção (3.6) ou de espera (3.7). O consumo específico considerado no cálculo do consumo, em produção, é para uma tonelada de produto acabado. Além deste consumo, por intervalo de tempo, obtém-se o consumo acumulado ao longo do tempo, que permite saber, num dado instante de tempo, qual o consumo energético até esse instante.

Apesar de se conhecer a potência de funcionamento em vazio e se usar esse valor para calcular o consumo, calcula-se a potência média que a operação unitária usou em cada intervalo de tempo, tanto a produzir como em *idle.* Quando a operação unitária está em *idle* a produção é nula, então, o valor da potência nesse intervalo vai ter como base a potência de funcionamento em vazio, variando ligeiramente em relação a este valor. Por outro lado,

quando a operação unitária está a produzir, o valor da potência média será sempre diferente porque também considera o valor do consumo específico.

Estes dados (consumos, potências, intervalos de tempos) serão ordenados em função dos instantes de tempo em que acontece o início ou fim da produção de uma unidade (evento) como se pode ver no exemplo mostrado na [Tabela 9.](#page-56-0) O objetivo é poder analisar o seu comportamento em função do tempo para cada operação unitária. Isto permite criar perfis de consumos energéticos ao longo do tempo que são importantes para observar a variação da energia em função do tempo.

<span id="page-56-0"></span>

| Instante de<br>tempo do<br>evento $(s)$ | Intervalo de<br>tempo(s) | Consumo de energia<br>elétrica por intervalo de<br>tempo(kJ) | Consumo de<br>energia elétrica<br>acumulado (kJ) | Potência (kW) |
|-----------------------------------------|--------------------------|--------------------------------------------------------------|--------------------------------------------------|---------------|
| 6,16                                    | 6,16                     | 93,25                                                        | 93,25                                            | 15,14         |
| 16,90                                   | 10,74                    | 5704,70                                                      | 5797,95                                          | 530,98        |
| 17,31                                   | 0,41                     | 6,30                                                         | 5804,26                                          | 15,56         |
| 28,27                                   | 10,97                    | 6149,55                                                      | 11953,80                                         | 560,71        |
| 65,93                                   | 37,65                    | 596,74                                                       | 12550,54                                         | 15,85         |
| 72,80                                   | 6,87                     | 5843,97                                                      | 18394,50                                         | 850,38        |
| 92,49                                   | 19,69                    | 299,14                                                       | 18693,64                                         | 15,19         |
| 102,79                                  | 10,30                    | 5853,45                                                      | 24547,09                                         | 568,37        |

**Tabela 9 - Resultados dos consumos e potências por intervalo de tempo**

#### **5.2.3.3. Resultados totais dos tempos e dados energéticos**

Nas secções 5.2.3.1 e 5.2.3.2 foram definidos quais os dados energéticos e os tempos calculados no modelo para cada operação unitária individualmente.

No entanto, de forma a ter uma perspetiva mais global dos consumos e dos tempos, foram analisados os tempos totais, tanto de produção, como em espera para cada operação unitária [\(Tabela 10\)](#page-57-0), bem como o tempo de produção de cada unidade. Neste último caso, somou-se o intervalo de tempo de produção de todas as operações unitárias para cada unidade. No caso do tempo total de produção para cada operação unitária somou-se o tempo de produção de todas as unidades que foram processadas nessa operação. A diferença entre o tempo de funcionamento do sistema e o tempo de produção é o tempo em espera que cada operação unitária esteve.

<span id="page-57-0"></span>

| Total (por operação unitária) |                               |                          |                       |  |
|-------------------------------|-------------------------------|--------------------------|-----------------------|--|
| Operação<br>unitária          | Tempo de<br>funcionamento (s) | Tempo de<br>produção (s) | Tempo em<br>espera(s) |  |
| "Feed Stock"                  | 5759                          | 672                      | 5087                  |  |
| "Elevator"                    | 5759                          | 957                      | 4802                  |  |
| "Drier"                       | 5759                          | 3958                     | 1801                  |  |
| "Elevator2"                   | 5759                          | 955                      | 4804                  |  |
| "Screening"                   | 5759                          | 4162                     | 1597                  |  |
| "Storage Bins"                | 5759                          | 1276                     | 4483                  |  |
| "Pug Mill"                    | 5759                          | 5378                     | 381                   |  |

**Tabela 10 - Consumos totais por operação unitária**

Estes tempos são importantes para se poder analisar a diferença entre o tempo que esteve a produzir e em espera e as influências dos tempos entre as próprias operações unitárias. Permite ter uma perspetiva acerca das operações unitárias que estão muito tempo paradas e se possa tomar medidas para aumentar o seu rendimento.

No caso dos consumos energéticos consegue-se obter, do modelo, o consumo total em cada operação unitária que é dado pelo consumo acumulado ao longo do tempo no último instante registado. Contudo, não se consegue saber qual a parte desse consumo que aconteceu em produção ou em *idle*. Recorrendo à equação (3.7) calculam-se os consumos em *idle*, usando o tempo em espera, e recorrendo à equação (3.6), calculam-se os consumos em produção, usando o tempo de produção e o consumo específico (E<sub>cons. esp</sub>.), correspondente ao volume total produzido. Estes consumos permitem observar a influência dos tempos nos consumos em produção e em *idle*, bem como, as diferenças entre os dois e assim, ajudar a tomar medidas de modo a aumentar a eficiência energética.

### **5.2.4. Variáveis usadas no modelo de simulação**

Os instantes de tempo registados e os resultados obtidos no decorrer da simulação são guardados em variáveis para que possam ser usados no cálculo de outros resultados que necessitem desses dados. Os nomes das variáveis são compostos por duas partes separadas por um espaço (" ") em que antes está o nome a indicar qual a função e a seguir a operação unitária à qual pertence, por exemplo "energy\_Feed Stock". As variáveis usadas para os dados energéticos são as seguintes:

- **"acum energy"/"acum GN"** É um *output* que representa o valor do consumo que vai sendo acumulado ao longo do tempo para a energia elétrica e gás natural respetivamente.
- **"var pot energy"/"var pot GN"** Corresponde ao valor da variação da potência em +/-5% para a energia elétrica e gás natural respetivamente.
- **"var energy"/"var GN"** Corresponde ao valor da variação do consumo específico em +/- 5% para a energia elétrica e gás natural respetivamente.
- **"consumo energy"/"consumo GN"** Esta variável representa o valor do *input* do consumo especifico com o valor da variação já incluído (kJ).
- **"cons final energy"/"cons final GN"** Representa o valor do consumo especifico já com a variação quando existe avaria, neste caso aumenta o seu valor conforme a avaria.
- **"energy"/"energy2"** É o *output* que representa o consumo de energia elétrica (kJ) de uma operação unitária num dado intervalo de tempo em produção e em *idle* respetivamente. Este valor já tem incluído as variações e a avaria se for o caso.
- **"GN"/"GN2"** Igual ao anterior mas para o consumo de gás natural (kJ).

Estes resultados são obtidos em kJ para o caso dos consumos e em kW para as potências. Nas variáveis quando contêm "energy" correspondem à energia elétrica e "GN" ao gás natural.

Em relação aos tempos, as variáveis usadas são:

- **• "Tstart"/"Tfinal"** Correspondem ao instante de tempo inicial  $(t_{start i,j})$  e final de produção (tfinal i,j), respetivamente.
- **"Tprod"/"Tespera"** Referem-se aos intervalos de tempo em produção (Δt<sub>prod.</sub>)  $i,j$ ) e em espera ( $\Delta t_{\text{espera}}$  i,j), respetivamente.

### **5.2.5. Avaria nas operações unitárias**

As atividades estão a representar o funcionamento de operações unitárias de um sistema real, logo as suas características estão a ser representadas no modelo. Num sistema real o funcionamento de uma operação unitária nunca é regular pois pode ter imprevistos como: paragens, avarias, mau funcionamento, estado degradado de alguns componentes, etc. No caso das paragens e das avarias, a operação unitária tem de ser desligada para que se proceda à reparação ou alguma alteração de especificações (mudar ferramenta, alterar produto de fabrico) o que provoca a paragem completa do sistema. Por outro lado, caso aconteça uma anomalia que permita a operação unitária continuar a trabalhar, existe um aumento do consumo específico, porque essa anomalia faz com que seja necessária mais energia, para realizar a operação.

No modelo simulou-se este ultimo caso para observar a implicação de uma anomalia na operação unitária no valor do consumo específico. O aumento do consumo específico depende do tipo de anomalia que ocorre, pois umas influenciam mais do que outras. A percentagem de aumento é obtida aleatoriamente no modelo o que pode ser útil para prever que tipo de anomalia ocorreu. O período em que acontece a anomalia é dado pela distribuição de *Weibull* porque é uma distribuição muito usada para prever o momento de falha, onde o parâmetro "α" é o parâmetro de forma, o "β" o parâmetro de escala e ainda é possível definir a posição onde começa a linha de distribuição. O "α" terá um valor que permita que a distribuição se comporte de uma maneira que ao longo do tempo vai aumentando gradualmente a probabilidade de falha, sendo 2,3 o valor escolhido. O "β" é o que define o período do tempo em que a probabilidade de falha começa a aumentar mais rapidamente, ou seja, atingiu uma zona crítica. Este será escolhido de acordo com dados que possam prever quando isso irá acontecer, sendo que neste caso escolheu-se o valor 3200.

### **5.3. Gráficos dos resultados para análise**

Na secção 5.2.3.2 fez-se um sequenciamento dos instantes de tempo dos eventos ocorridos em cada operação unitária e calculou-se os resultados energéticos de forma a poderem ser criados perfis desses resultados em função do tempo. Usando esses dados que se encontram na [Tabela 9](#page-56-0) construíram-se gráficos que mostram o seu comportamento em função do tempo e permitem comparar os resultados em diferentes instantes. Nas secções seguintes apresentam-se os diferentes tipos de gráficos criados.

### **5.3.1. Consumos de energia para intervalos de tempo sucessivos ao longo do tempo de simulação**

Representam os consumos de energia elétrica medidos nos instantes correspondentes ao fim dos intervalos de tempo considerados ao longo do tempo de simulação. No gráfico da [Figura 19](#page-60-0) estão representadas todas as operações unitárias o que permite compará-las a diferentes níveis. O objetivo principal é poder ver as diferenças de consumos entre as operações unitárias e ver quais estão mais tempo a produzir ou em espera. Por exemplo, alterando os tempos de produção pode ver-se a sua influência nos consumos e entre as operações unitárias, para ajudar na tomada de decisões de modo a que o consumo em *idle* não seja tão elevado.

Estes gráficos também são importantes para analisar as operações unitárias individualmente, comparando os gráficos para cada uma separadamente (Anexo E). Uma vantagem é poder distinguir os momentos em que a operação unitária produziu e esteve em espera. Isto permite analisar se está a ser bem rentabilizada, ou seja, se o tempo em que está ligada é aproveitado para produzir. Outro pormenor importante, que o gráfico permite analisar, é poder saber-se se ocorreu alguma anomalia em alguma operação unitária, qual o período em que aconteceu e qual o aumento que houve no consumo. Analisando a série referente ao "Pug Mill" no gráfico da [Figura 19](#page-60-0) pode ver-se que a partir dos 2400 segundos houve um aumento do consumo até ao final.

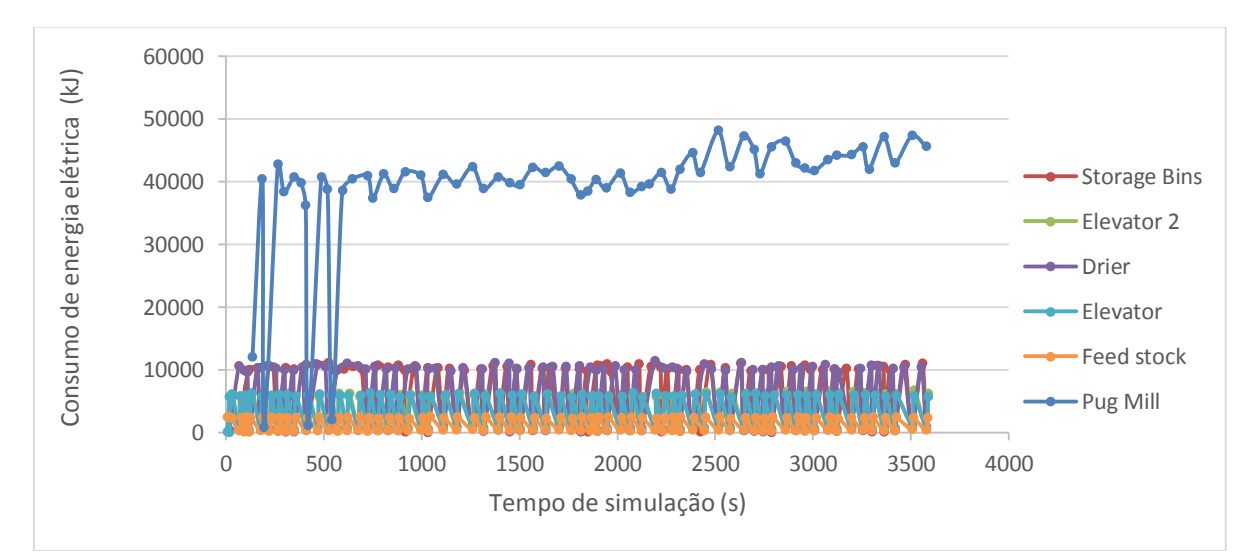

<span id="page-60-0"></span>**Figura 19 - Gráfico do consumo de energia elétrica para intervalos de tempo sucessivos e variáveis ao longo do tempo de simulação**

### **5.3.2. Consumo de energia acumulado ao longo do tempo de simulação**

O consumo de energia acumulado ao longo do tempo de simulação mostra como o consumo evolui ao longo do tempo [\(Figura 20\)](#page-61-0).

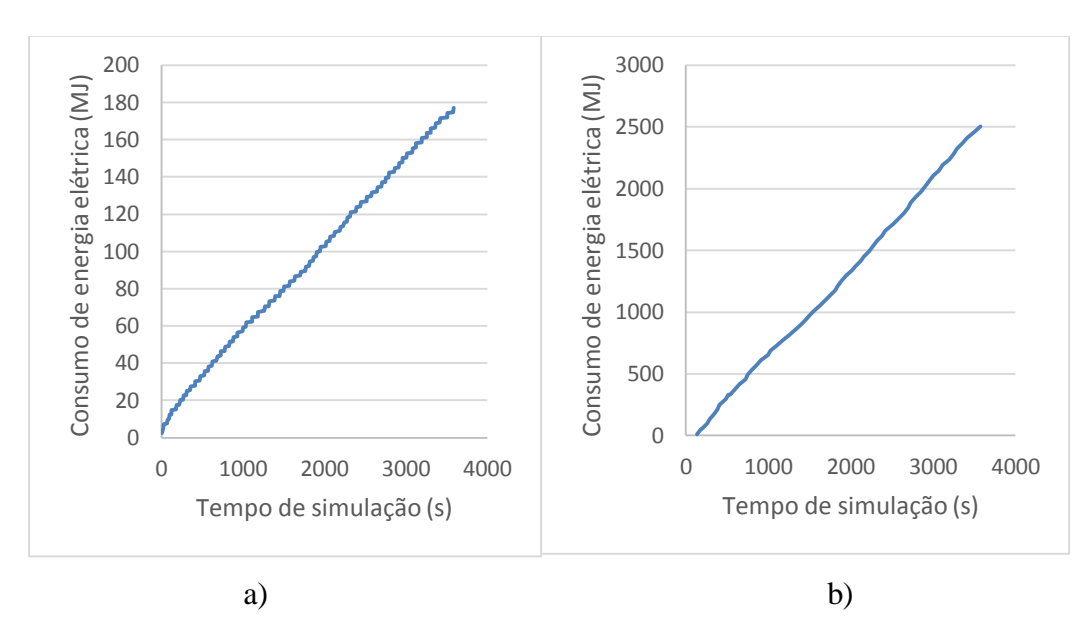

<span id="page-61-0"></span>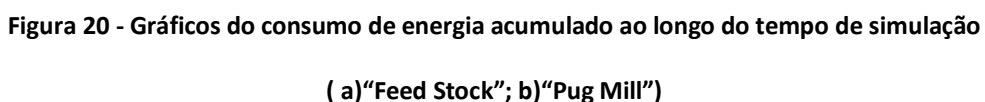

Os gráficos da [Figura 20](#page-61-0) correspondem a duas operações unitárias diferentes e permitem distinguir a evolução do consumo ao longo do tempo. Ao observar o gráfico a) pode ver-se que não é linear, ou seja, apresenta-se em forma de escada podendo concluir-se que aquela operação unitária não produzia continuamente, ou, sempre que produzia, tinha de esperar por outra unidade. Já o gráfico b) apresenta uma forma mais linear, o que mostra que a sua produção foi contínua e o tempo em espera foi baixo. É possível, também, ver graficamente, quanto a operação unitária já consumiu até um dado instante de tempo. Uma comparação à mesma escala de todas as operações unitárias pode ser vista no anexo F

### **5.3.3. Consumo de energia por intervalo de tempo**

O consumo de energia por intervalo de tempo representa o consumo de energia em função dos intervalos de tempo (produção/espera) medido no instante em que esse intervalo termina (Anexo G). Uma das análises que pode ser feita é se há muitas dispersões nos tempos de produção e tempos em espera.

Observando os gráficos referentes à energia elétrica no Anexo G verifica-se que osreferentes às operações unitárias com tempos de produção mais baixos estão muito juntos, como uma nuvem. Pelo contrário quando os tempos de produção são mais elevados verificase uma dispersão muito grande. Já em relação aos tempos de espera quanto maior for o intervalo, maior é o consumo, como era de esperar.

Na [Figura 21](#page-62-0) pode observar-se que o gráfico do gás natural é de certa forma semelhante ao da energia elétrica, no entanto, o consumo de gás natural tem um aumento mais acentuado do que o consumo de energia elétrica. Analisando o gráfico do consumo de gás natural na [Figura 21](#page-62-0) pode observar-se que em certos intervalos de tempo o consumo em *idle* é igual ou maior que o consumo em produção. Apesar do consumo em produção considerar o consumo específico, isto acontece devido ao facto da potência de funcionamento em vazio ser elevada e os intervalos de tempo em espera serem muito maiores que em produção. Através desta análise conclui-se que esta operação unitária deve ter especial atenção implicando a tomada de medidas de modo a conseguir baixar o consumo de gás natural em *idle*.

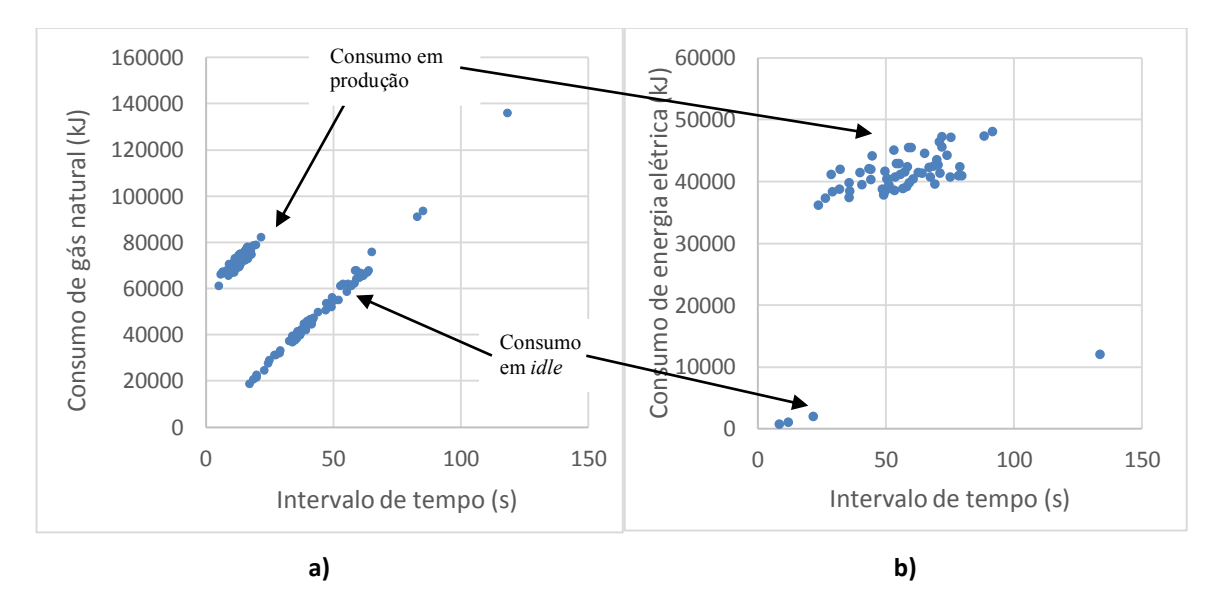

<span id="page-62-0"></span>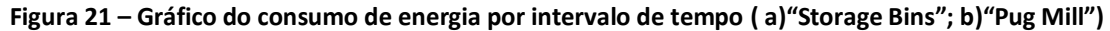

#### **5.3.4. Potência ao longo do tempo de simulação**

Representa o valor da potência ao longo do tempo de simulação [\(Figura 22\)](#page-63-0) e mostra a variação da potência em relação aos intervalos de tempo durante a simulação. É um gráfico importante porque permite detetar picos, o que significa que nesse intervalo foi necessária uma carga muito maior em relação aos outros para executar a operação.

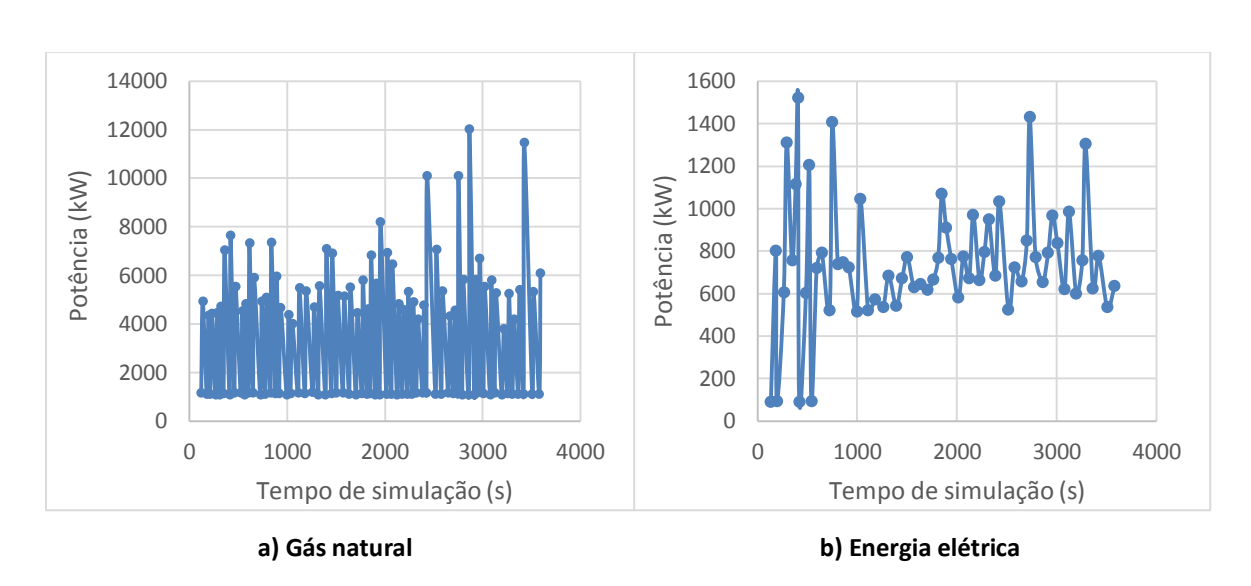

<span id="page-63-0"></span>**Figura 22 - Gráfico da potência ao longo do tempo de simulação ( a)"Storage Bins"; b)"Pug Mill")**

Estes picos correspondem ao valor da potência para um dado intervalo de tempo. Na [Figura 23](#page-63-1) pode ver-se a que intervalo de tempo corresponde esse valor da potência, pois é um gráfico que mostra qual a potência usada no intervalo de tempo correspondente.

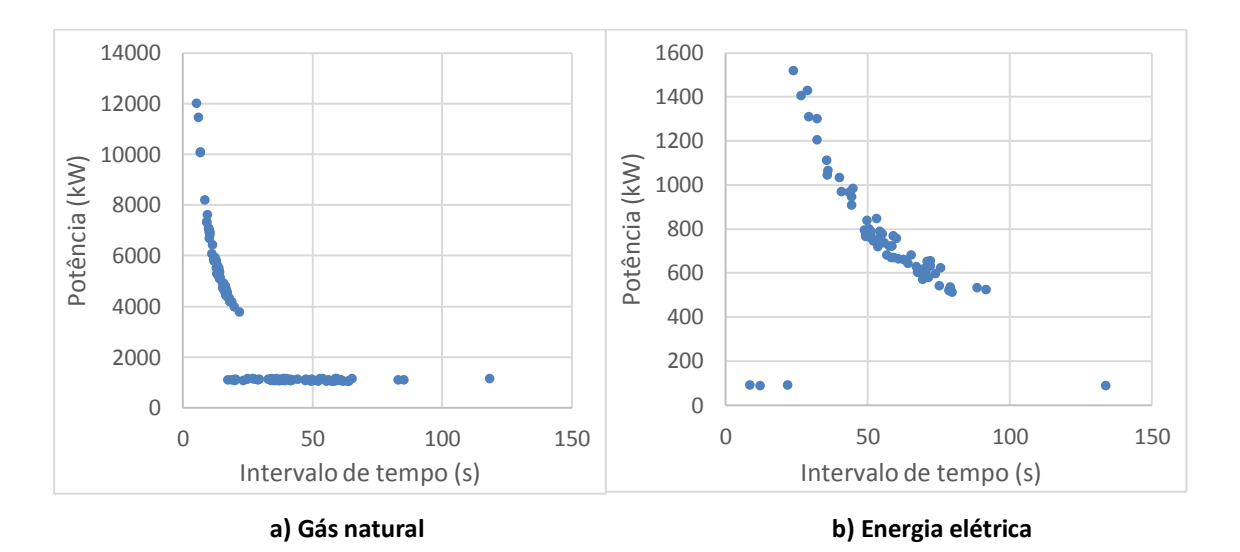

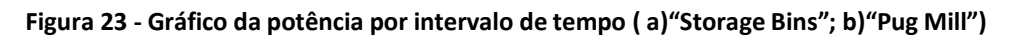

<span id="page-63-1"></span>No anexo H e no anexo I respetivamente encontram-se os gráficos à mesma escala para as operações unitárias que consomem energia elétrica par se poder fazer uma comparação.

# **6. CONCLUSÕES E TRABALHOS FUTUROS**

### **6.1. Conclusões**

O objetivo deste trabalho era combinar a simulação por eventos discretos com fluxos energéticos e mássicos. Este objetivo tinha o propósito de ser possível estudar consumos energéticos num sistema de manufatura e as suas interações com a produção e o funcionamento desse sistema recorrendo a um *software* de simulação por eventos discretos, neste caso o *Simul8*.

Ao longo do trabalho ocorreram diversos problemas e obstáculos devido a ter algum desconhecimento acerca de métodos que pudessem ser usados para simular fluxos energéticos num modelo de simulação. Deste modo o maior foco foi desenvolver uma abordagem que pudesse resolver este problema. Para isso foi necessário determinar vários fatores e aspetos acerca dos dados que iriam ser usados como *input* e como iriamos obter os resultados.

A abordagem final ao problema não conseguida diretamente, ou seja, logo na primeira tentativa, mas sim iterativamente. Quer isto dizer que foi sofrendo uma evolução à medida que os problemas iam aparecendo e que não permitiam atingir os objetivos inicialmente definidos. Outro obstáculo resultou da escassez de dados disponíveis do caso de estudo o que implicou a necessidade da sua obtenção.

Em relação aos resultados obtidos, expressos em gráficos, concluiu-se que são importantes ferramentas de análise, uma vez que permitem uma observação do sistema no seu todo, bem como, a observação do comportamento das operações individualmente, em função do tempo. Conclui-se que a simulação efetuada permitiu obter resultados que constituem, no seu conjunto, importantes ferramentas de análise de apoio á decisão para os processos de gestão de um sistema de produção.

## **6.2. Possíveis melhorias e trabalhos futuros**

O nosso modelo só calcula os resultados quando há um evento (inicio/fim de produção), por isso uma alternativa era calcular os consumo e potências em instantes de tempo fixos, por exemplo, de 2 em 2 segundos, assim ficávamos com uma base de tempo igual para todas as operações unitárias. Deste modo permitiria fazer o mesmo que na [Tabela](#page-56-0)  [9](#page-56-0) mas para o conjunto de todas as operações unitárias. Como as operações unitárias teriam todas a mesma base de tempo, permitiria que assim pudéssemos saber num dado instante o consumo total do sistema, bem como a potência média usada. O que no nosso caso não foi possível pois cada operação unitária tinha uma base de tempo própria.

A maior vantagem desta abordagem é permitir considerar cenários hipotéticos no modelo de modo a conhecer qual a melhor forma de conseguir reduzir os consumos e aumentar a eficiência energética. Esta abordagem constitui uma via a explorar num trabalho futuro, podendo ser utilizado outro caso de estudo como suporte.

Entre os vários cenários que se podem testar iremos identificar alguns: Identificando os processos que mais consomem em *idle,* e estão mais tempo em espera, podem-se testar diferentes alternativas para alterar esta situação, como por exemplo, fabricar em lotes ao invés de uma unidade de cada vez. Outro cenário, possível, será desligar automaticamente essas operações, em vez de ficarem em espera, no entanto, ter-se-ia de ter em atenção, qual o consumo extra para repor a sua ligação. No caso das operações mais demoradas, um cenário possível, será testar várias operações a produzir em simultâneo, porque, caso a operação seguinte seja menos demorada, esta irá estar menos tempo em espera. Por outro lado, poderiam ser feitas melhorias no sistema de forma a diminuir os tempos de produção, ou seja, otimizá-los.

# **REFERÊNCIAS BIBLIOGRÁFICAS**

- APAM, http://www.apa-mi.org/what\_is\_hot\_mix\_asphalt\_paveme.php, acessado em 5 de Julho de 2015.
- Banks, J., 2000. Proceedings of the 2000 Winter Simulation Conference J. *Simulation*, (Riis 1995), pp.1635–1644.
- Bonvoisin, J., Thiede S., Brissaud, D., Herrmann, C., 2013. An implemented framework to estimate manufacturing-related energy consumption in product design. *International Journal of Computer Integrated Manufacturing*, 26(9), pp.866–880. Available at: http://dx.doi.org/10.1080/0951192X.2013.799782.
- Brown, H. L., Hamel, B. B. (1985), "Energy analysis of 108 industrial processes", The Fairmont Press.
- Fioroni, M. M., Fúria, J., Franzese, L. A. G., Perfetti, L., Zanin, C., Leonardo, D., Silva, N., 2007. Simulation of continuous behavior using discrete tools: ore conveyor transport. In Proceedings of the 2007 Winter Simulation Conference, ed. S. G. Henderson, B. Biller, M.-H. Hsieh, J. Shortle, J. D. Tew, and R. R. Barton, 1655– 1662. Piscataway, NJ: IEEE, Inc.
- Kabadurmus, O., Pathak, O., Smith, J.S. & Smith, A.E., Yapicioglu, H., 2010. A Simulation Methodology for Online Process Control of Hot Mix. Proceedings of the 2010 Winter Simulation Conference, pp.1522–1533.
- Law, A. M (2000), "Simulation modelling and analysis", 3ª ed., McGraw-Hill.
- Maria, A. (1997). Introduction to modelling and simulation. In S. Andradóttir, K. J. Healy, D. H. Withers, & B. L. Nelson (Eds.), Proceedings of the 1997 Winter Simulation Conference, 7–13.
- Pidd M. (1998), "Computer Simulation in Management Science", 4ª ed., Wiley.
- Rahimifard, S., Seow, Y. & Childs, T., 2010. Minimising embodied product energy to support energy efficient manufacturing. *CIRP Annals - Manufacturing Technology*, 59(1), pp.25–28. Available at: http://dx.doi.org/10.1016/j.cirp.2010.03.048.
- Seow, Y. & Rahimifard, S., 2011. A framework for modelling energy consumption within manufacturing systems. *CIRP Journal of Manufacturing Science and Technology*, 4(3), pp.258–264. Available at: http://dx.doi.org/10.1016/j.cirpj.2011.03.007.
- Seow, Y., Rahimifard, S. & Woolley, E., 2013. Simulation of energy consumption in the manufacture of a product. *International Journal of Computer Integrated*

*Manufacturing*, 26(7), pp.663–680. Available at: http://dx.doi.org/10.1080/0951192X.2012.749533.

- Solding, P. & Petku, D., 2005. Applying energy aspects on simulation of energy-intensive production systems. *Proceedings - Winter Simulation Conference*, 2005, pp.1428– 1432.
- Solding, P., Petku, D. & Mardan, N., 2009. Using simulation for more sustainable production systems – methodologies and case studies. *International Journal of Sustainable Engineering*, 2(2), pp.111–122.
- Simul8 Help Center, https://simul8.com/support/help/doku.php, acessado em 21 de Julho de 2015.

Thiede S. (2012), "Energy Efficiency in Manufacturing Systems", Springer.

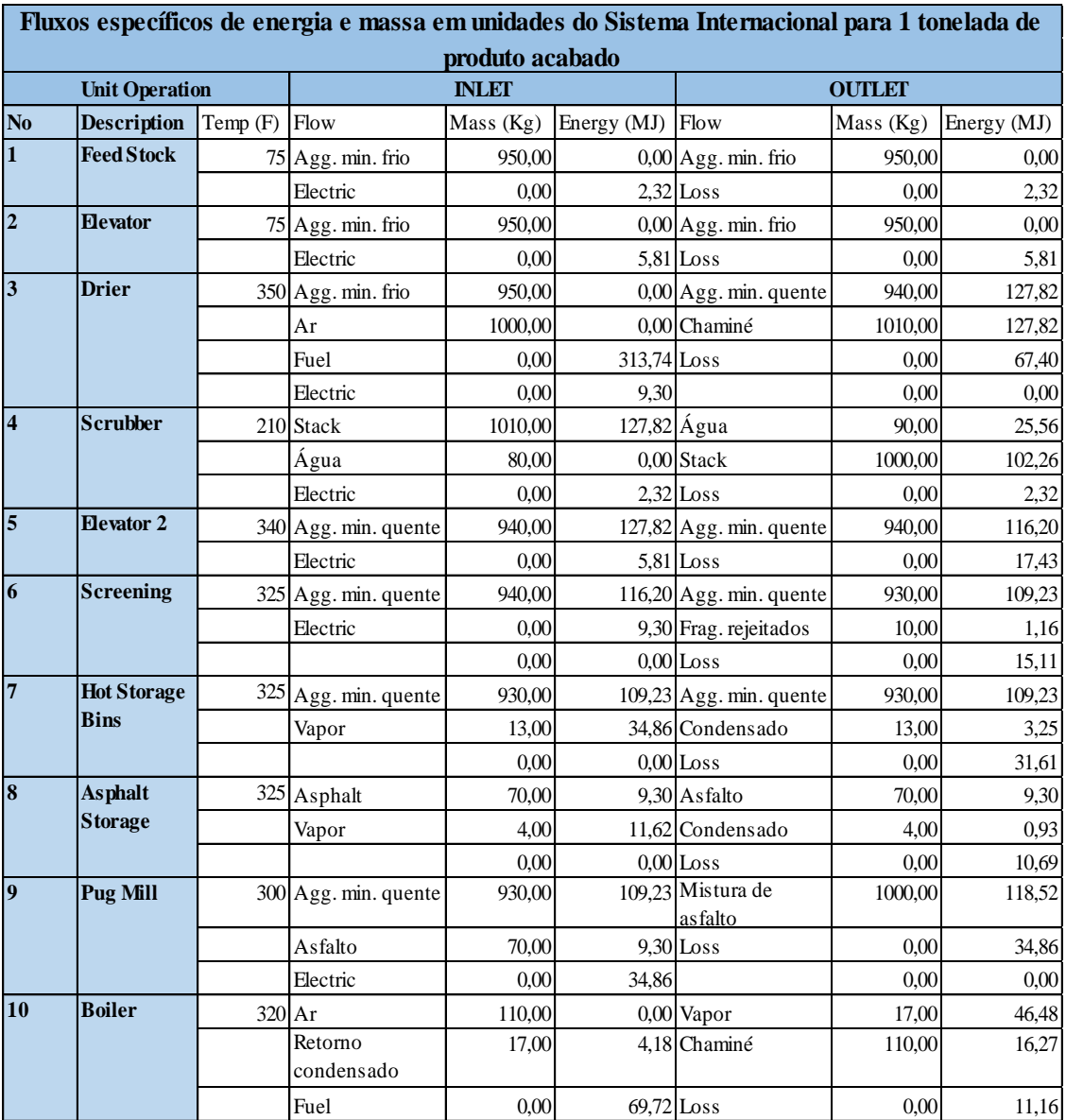

# <span id="page-68-0"></span>**ANEXO A**

1) Fluxos específicos de massa e energia em unidades SI para 1 tonelada de produto acabado (Brown e Hamel, 1985).

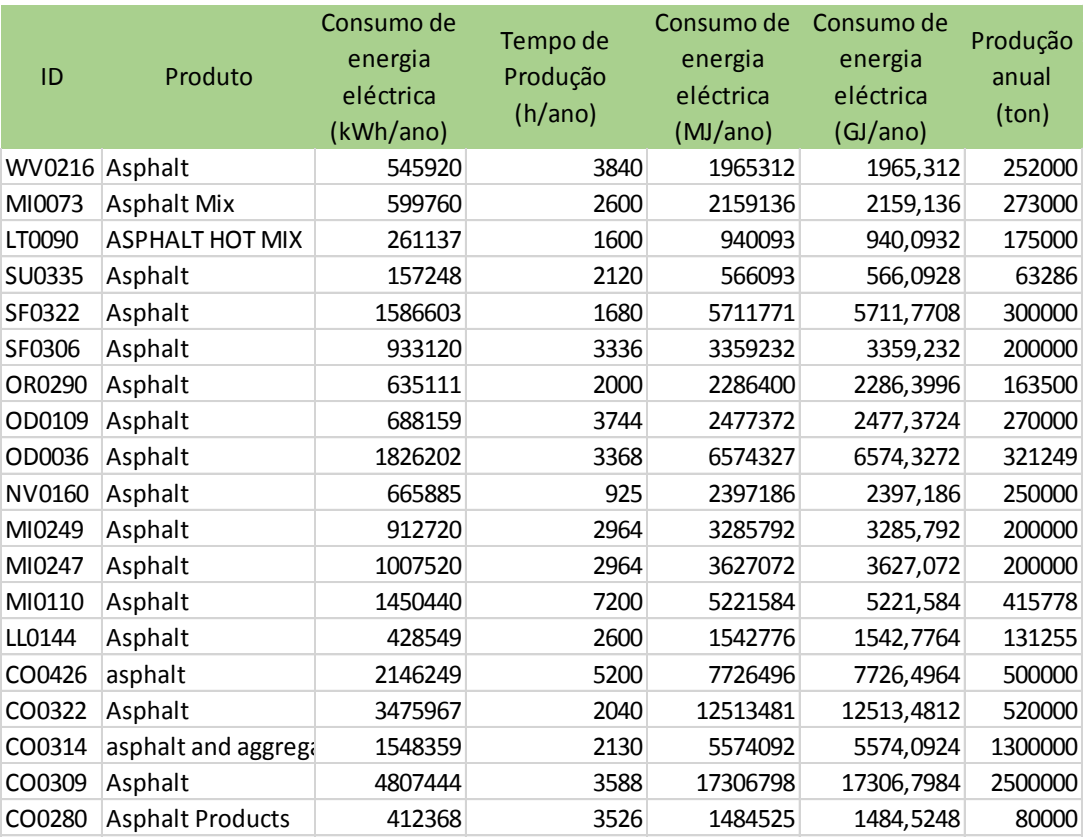

## <span id="page-70-2"></span>**ANEXO B**

1) Dados para a realização do *benchmarking* referente à energia elétrica.

<span id="page-70-0"></span>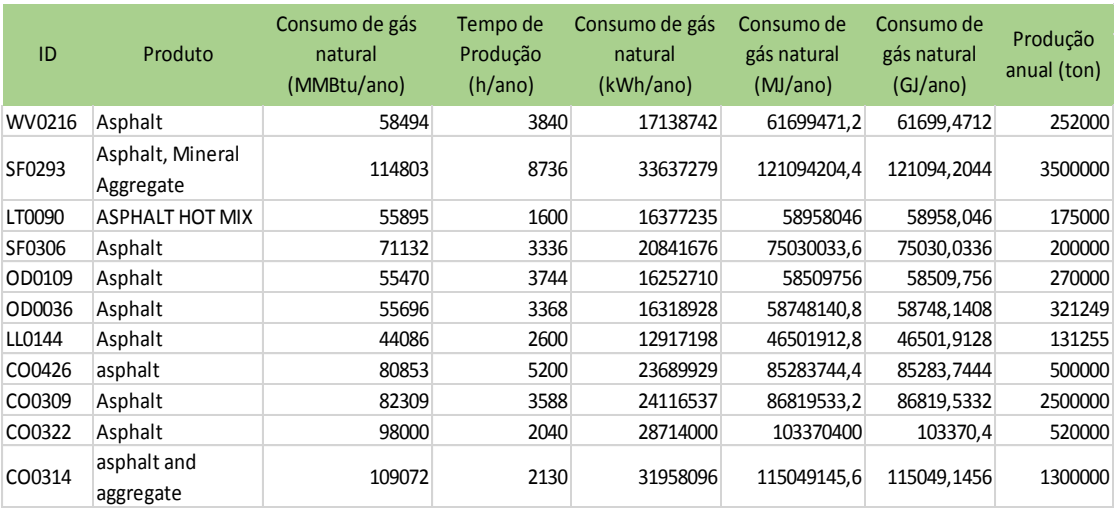

<span id="page-70-1"></span>2) Dados para a realização do *benchmarking* referente ao gás natural.
# **ANEXO C**

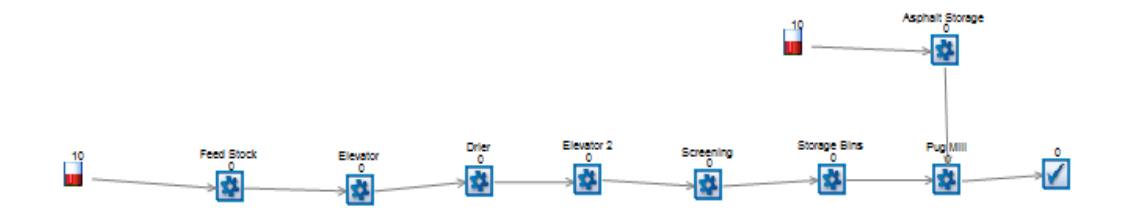

1) Submodelo representativo do fluxo do produto.

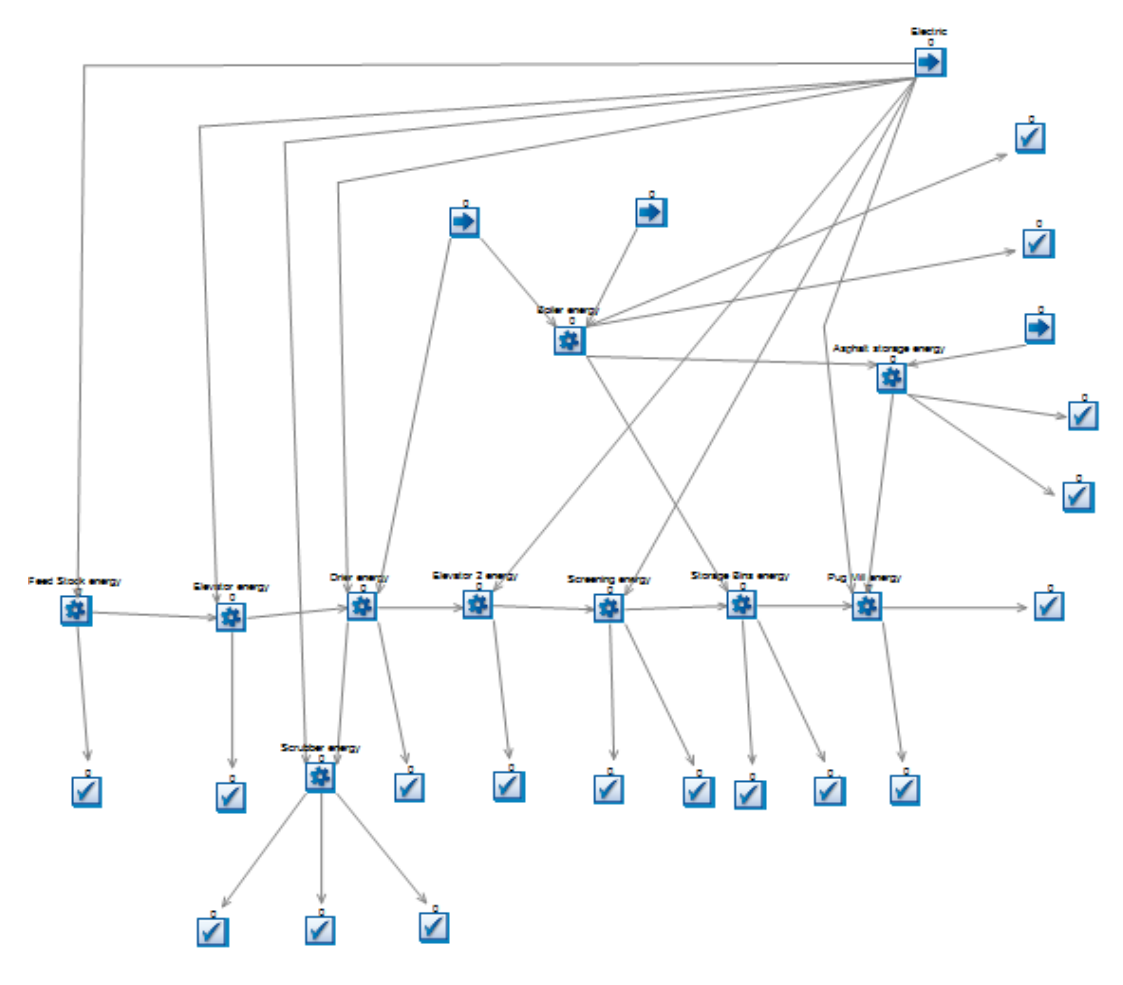

2) Submodelo representativo dos fluxos energéticos.

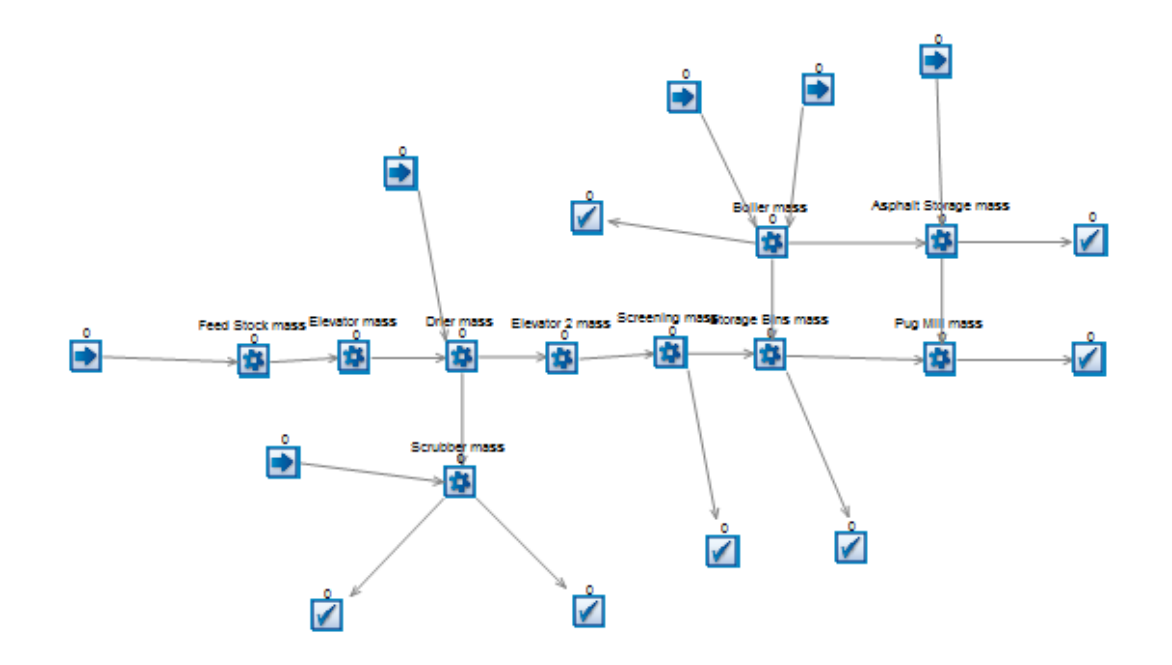

3) Submodelo representativo dos fluxos de massa.

#### **ANEXO D**

Exemplos de rotinas implementada no *Visual Logic* em operações unitárias que consomem energia elétrica e gás natural.

```
□-- Feed Stock Route In After Logic
```

```
:-- SET ss_time machine[1,Feed Stock.Number Completed Jobs+1] = Simulation Time
-- SET cont_Feed Stock = cont_Feed Stock+1
 .<br>... SET num job_Feed Stock  =  Feed Stock.Number Completed Jobs
 --- SET Tstart Feed Stock = Simulation Time
 -- SET ss_total[1,cont time] = Tstart_Feed Stock
.<br>|-- SET var pot energy_Feed stock  =  [ss_potencia[8,6]*[0-0.05]]+[RANDOM[1]*[[ss_potencia[8,6]*0.05]*2]]
\Box- IF NOT ( Tstart_Feed Stock = Tfinal_Feed Stock )
     :-- SET ss_sequence time[1,num job_Feed Stock+cont_Feed Stock] = Simulation Time
     -- SET Tespera_Feed Stock = Tstart_Feed Stock-Tfinal_Feed Stock
     -- SET ss_sequence time[2,num job_Feed Stock+cont_Feed Stock] = Tespera_Feed Stock
     --- SET energy_Feed Stock = Tespera_Feed Stock*[ss_potencia[8,6]+var pot energy_Feed stock]
     -- SET ss_sequence time[3,num job_Feed Stock+cont_Feed Stock] = energy_Feed Stock
     -- SET acum energy_Feed Stock = acum energy_Feed Stock+energy_Feed Stock
     -- SET ss_sequence time[4,num job_Feed Stock+cont_Feed Stock] = acum energy_Feed Stock
    i-- SET ss_sequence time[5,num job_Feed Stock+cont_Feed Stock] = energy_Feed Stock/Tespera_Feed Stock
```
1) Rotina implementada no início da produção da entidade para uma operação unitária que consome energia elétrica.

```
□-- Feed Stock Work Complete Logic
     -- SET ss_time machine[2,Feed Stock.Number Completed Jobs] = Simulation Time
     .<br>...SET cont2 Feed Stock = cont2 Feed Stock+1
     ... SET ss sequence time[1.Feed Stock.Number Completed Jobs+cont2 Feed Stock] = Simulation Time
     .<br>--- SET Tfinal Feed Stock  =  Simulation Time
     ... SET Tprod Feed Stock = Tfinal Feed Stock-Tstart Feed Stock
     .<br>}-- SET ss_sequence time[2,Feed Stock.Number Completed Jobs+cont2_Feed Stock]  =  Tprod_Feed Stock
     .<br>|-- SET var pot energy_Feed stock  =  [ss_potencia[8,6]*[0-0.05]]+[RANDOM[1]*[[ss_potencia[8,6]*0.05]*2]]
     --- SET var energy_Feed Stock  =  [ss_potencia[7,6]*[0-0.05]]+[RANDOM[1]*[[ss_potencia[7,6]*0.05]*2]]
       - SET consumo energy_Feed Stock = ss_potencia[7,6]+var energy_Feed Stock
    \overline{\Box} - IF avaria Feed Stock = 1
          --- SET cons final energy_Feed Stock = consumo energy_Feed Stock+[consumo energy_Feed Stock*var avaria_Feed Stock]
          ...sET energy2_Feed Stock  =  [Tprod_Feed Stock*[ss_potencia[8,6]+var pot energy_Feed stock]]+cons final energy_Feed Stock  =
    \Box FLSE
         -SET energy2_Feed Stock = [Tprod_Feed Stock*[ss_potencia[8,6]+var pot energy_Feed stock]]+consumo energy_Feed Stock =
      --- SET ss_sequence time[3,Feed Stock.Number Completed Jobs+cont2_Feed Stock] = energy2_Feed Stock
      -- SET acum energy_Feed Stock = acum energy_Feed Stock+energy2_Feed Stock
     Fig. SET ss_sequence time[4,Feed Stock.Number Completed Jobs+cont2_Feed Stock] = acum energy_Feed Stock +
     >-> SET ss_sequence time[5,Feed Stock.Number Completed Jobs+cont2_Feed Stock] = energy2_Feed Stock/Tprod_Feed Stock
    F-- SET ss_time machine[3,Feed Stock.Number Completed Jobs] = Tprod_Feed Stock
```
2) Rotina implementada no fim da produção da entidade para uma operação unitária que consome energia elétrica.

```
□ -- Storage Bins Route In After Logic
     .<br>--- SET ss_time machine[16,Storage Bins.Number Completed Jobs+1] = Simulation Time
     \frac{1}{1} -- SET cont Storage Bins = cont Storage Bins+1
     ... SET num job_Storage Bins = Storage Bins.Number Completed Jobs
     -- SET Tstart_Storage Bins = Simulation Time
     -- SET ss_total[1,cont time] = Tstart_Storage Bins
     --- SET var pot GN_Storage Bins  =  [ss_potencia[8,22]*[0-0.05]]+[RANDOM[1]*[[ss_potencia[8,22]*0.05]*2]]
    □ - IF NOT ( Tstart_Storage Bins = Tfinal_Storage Bins )
         ...SET ss_sequence time[34,num job_Storage Bins+cont_Storage Bins] = Simulation Time
         --- SET Tespera_Storage Bins = Tstart_Storage Bins-Tfinal_Storage Bins
         :-- SET ss_sequence time[35,num job_Storage Bins+cont_Storage Bins] = Tespera_Storage Bins
         :-- SET GN_Storage Bins = Tespera_Storage Bins*[ss_potencia[8,22]+var pot GN_Storage Bins]
         -- SET ss_sequence time[36,num job_Storage Bins+cont_Storage Bins] = GN_Storage Bins
         -- SET acum GN_Storage Bins = acum GN_Storage Bins+GN_Storage Bins
          -- SET ss_sequence time[37,num job_Storage Bins+cont_Storage Bins] = acum GN_Storage Bins
         SET ss_sequence time[38,num job_Storage Bins+cont_Storage Bins] = GN_Storage Bins/Tespera_Storage Bins = --
```
3) Rotina implementada no início da produção da entidade para uma operação unitária que consome gás natural.

```
F-- Storage Bins Work Complete Logic
     --- SET ss time machine[17,Storage Bins.Number Completed Jobs] = Simulation Time
     :<br>hn= SET cont2_Storage Bins  =  cont2_Storage Bins+1
     .<br>--- SET ss_sequence time[34,Storage Bins.Number Completed Jobs+cont2_Storage Bins] = Simulation Time
     -- SET Tfinal_Storage Bins = Simulation Time
     --- SET Tprod_Storage Bins = Tfinal_Storage Bins-Tstart_Storage Bins
      -- SET ss_sequence time[35, Storage Bins. Number Completed Jobs+cont2_Storage Bins] = Tprod_Storage Bins
      -- SET var pot GN_Storage Bins = [ss_potencia[8,22]*[0-0.05]]+[RANDOM[1]*[[ss_potencia[8,22]*0.05]*2]]
      -- SET var GN_Storage Bins = [ss_potencia[7,23]*[0-0.05]]+[RANDOM[1]*[[ss_potencia[7,23]*0.05]*2]]
     -- SET consumo GN_Storage Bins = ss_potencia[7,23]+var GN_Storage Bins
    \overline{E} - IF avaria Storage Bins = 1
         .<br>--- SET cons final GN Storage Bins  =  consumo GN Storage Bins+[consumo GN Storage Bins*var avaria Storage Bins]
        SET GN2_Storage Bins = [Tprod_Storage Bins*[ss_potencia[8,22]+var pot GN_Storage Bins]]+cons final GN_Storage Bins
    白一 ELSE
         -- SET GN2_Storage Bins = [Tprod_Storage Bins*[ss_potencia[8,22]+var pot GN_Storage Bins]]+consumo GN_Storage Bins
      -- SET ss_sequence time[36,Storage Bins.Number Completed Jobs+cont2_Storage Bins] = GN2_Storage Bins
      -- SET acum GN_Storage Bins = acum GN_Storage Bins+GN2_Storage Bins
     --- SET ss_sequence time[37,Storage Bins.Number Completed Jobs+cont2_Storage Bins] = acum GN_Storage Bins
      -- SET ss_sequence time[38,Storage Bins.Number Completed Jobs+cont2_Storage Bins] = GN2_Storage Bins/Tprod_Storage Bins
    Fig. SET ss_time machine[18,Storage Bins.Number Completed Jobs] = Tprod_Storage Bins
```
4) Rotina implementada no fim da produção da entidade para uma operação unitária

que consome gás natural.

### **ANEXO E**

Gráficos que representam o consumo de energia elétrica para intervalos de tempo sucessivos e variáveis ao longo do tempo de simulação.

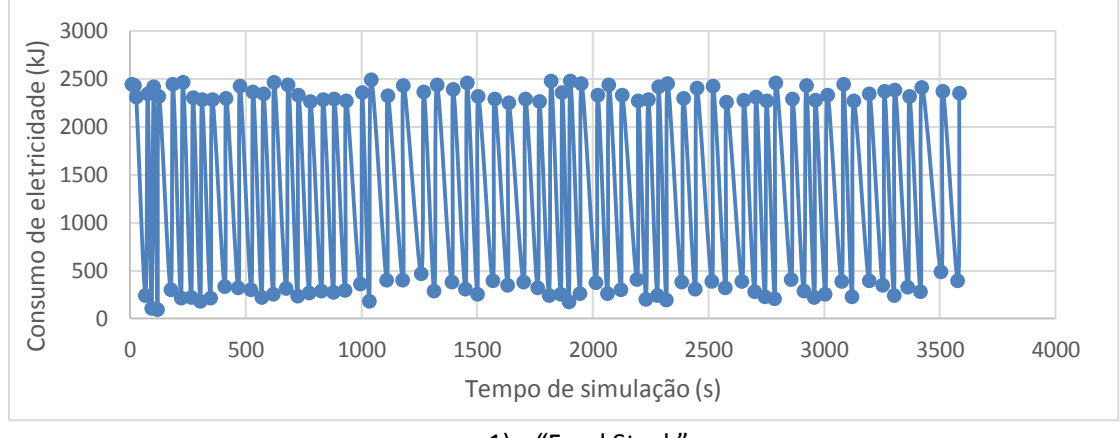

1) "Feed Stock"

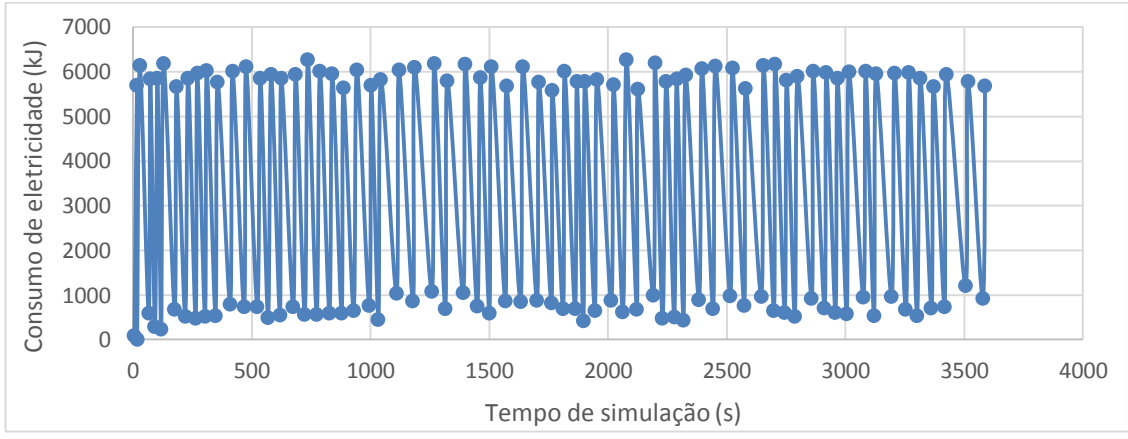

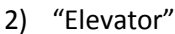

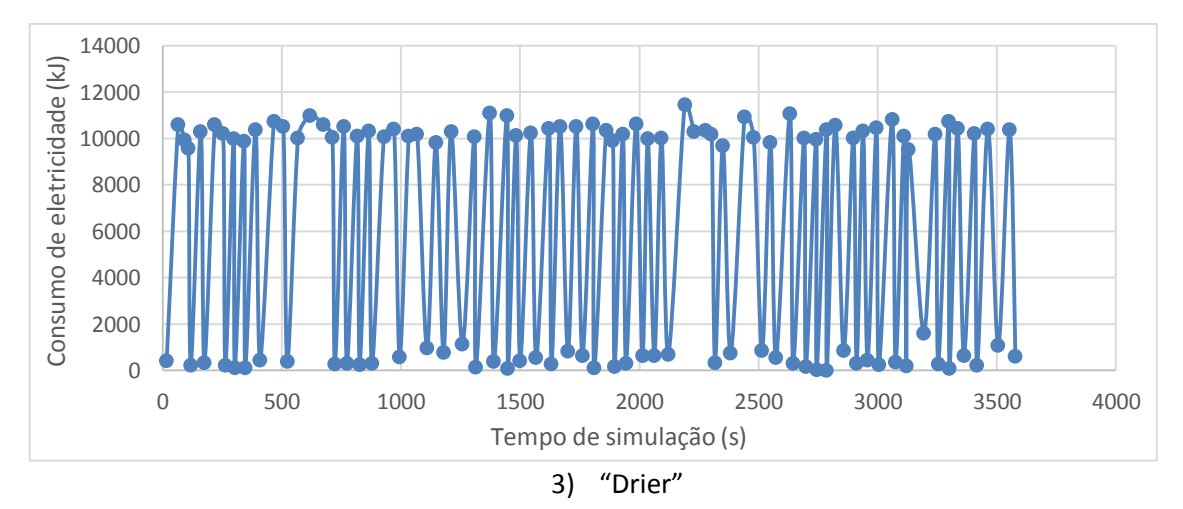

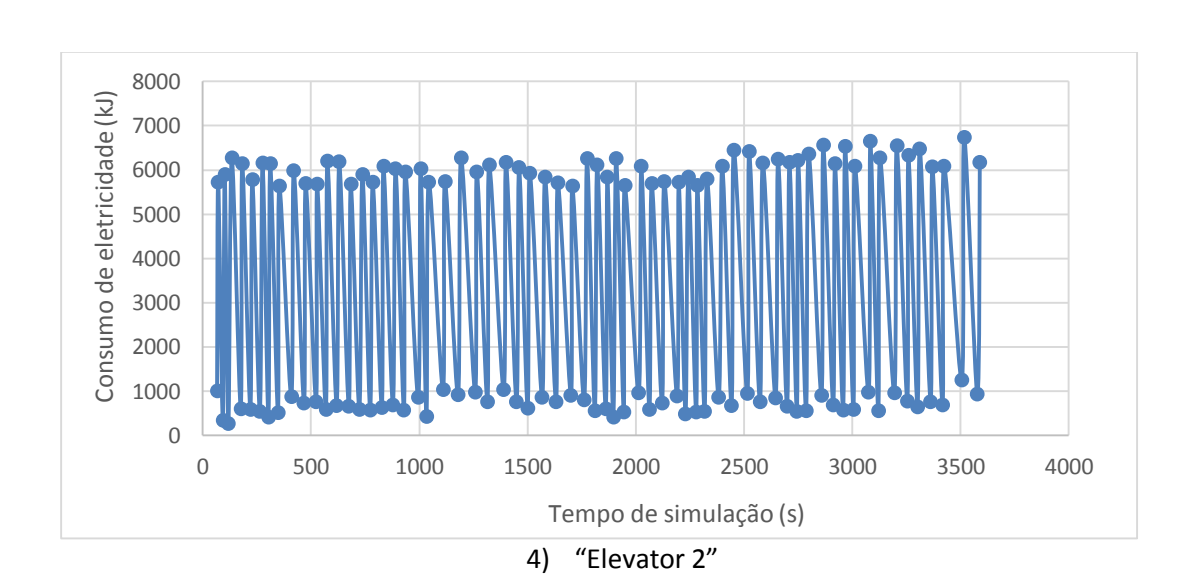

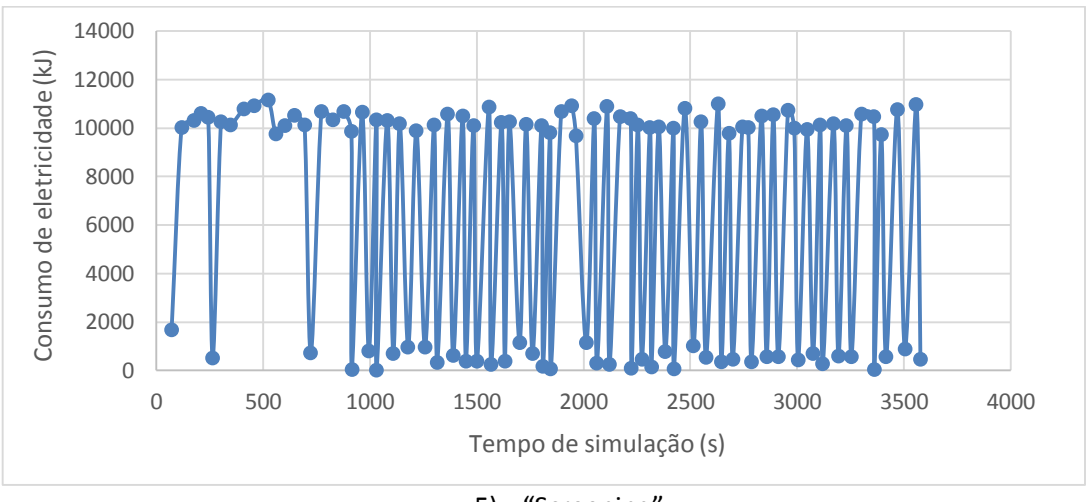

5) "Screening"

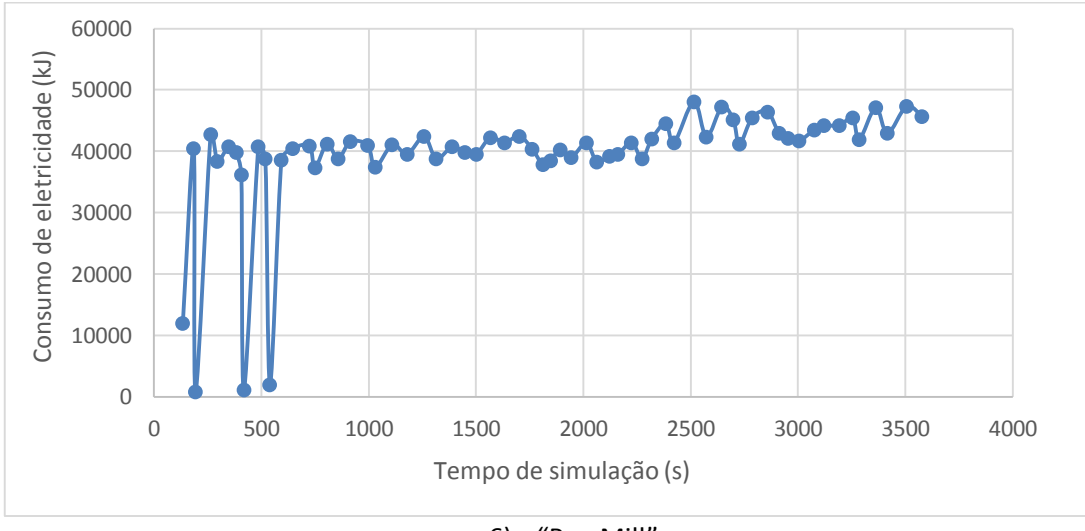

6) "Pug Mill"

#### **ANEXO F**

Gráficos representando o consumo acumulado de energia elétrica ao longo do tempo de simulação.

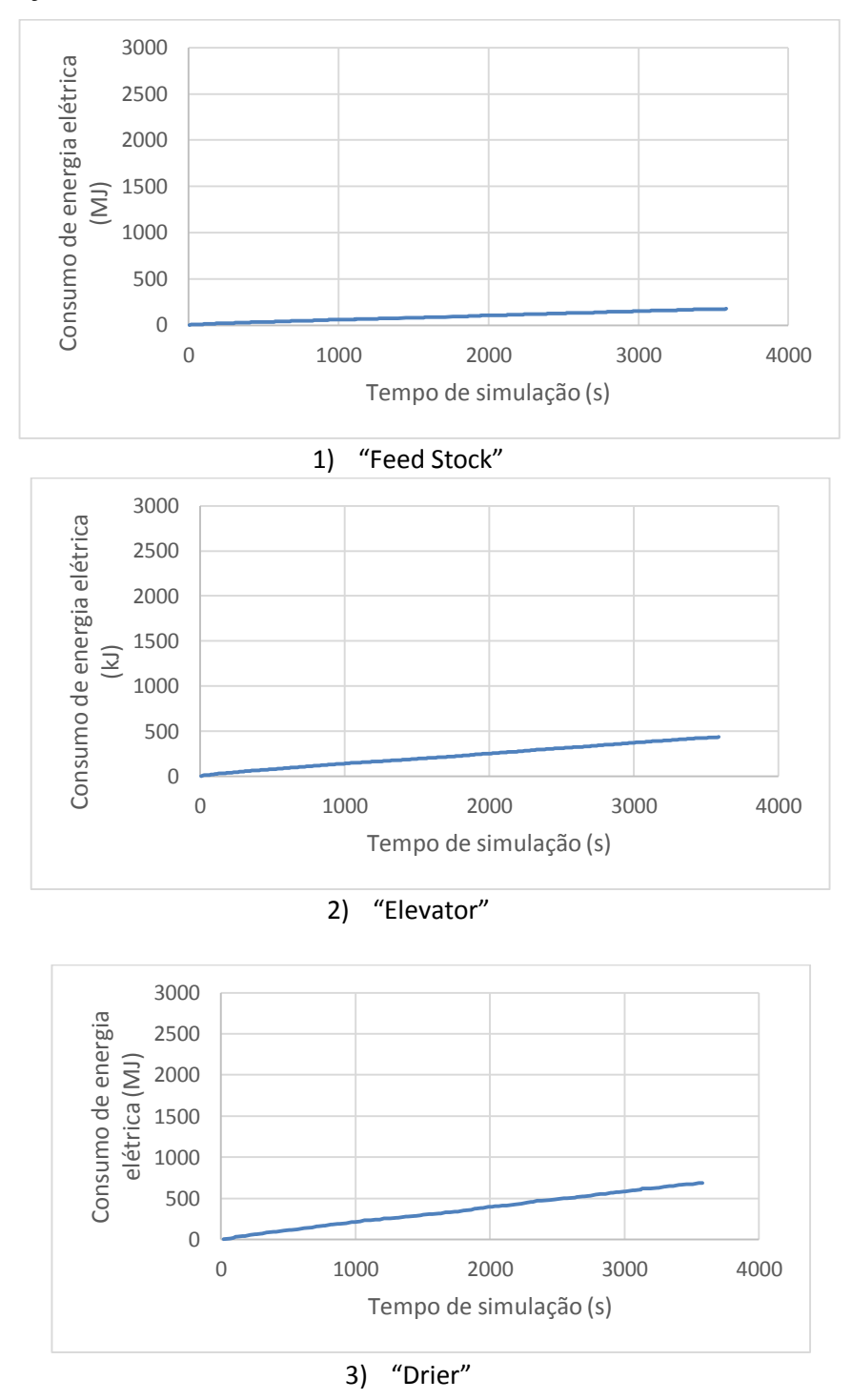

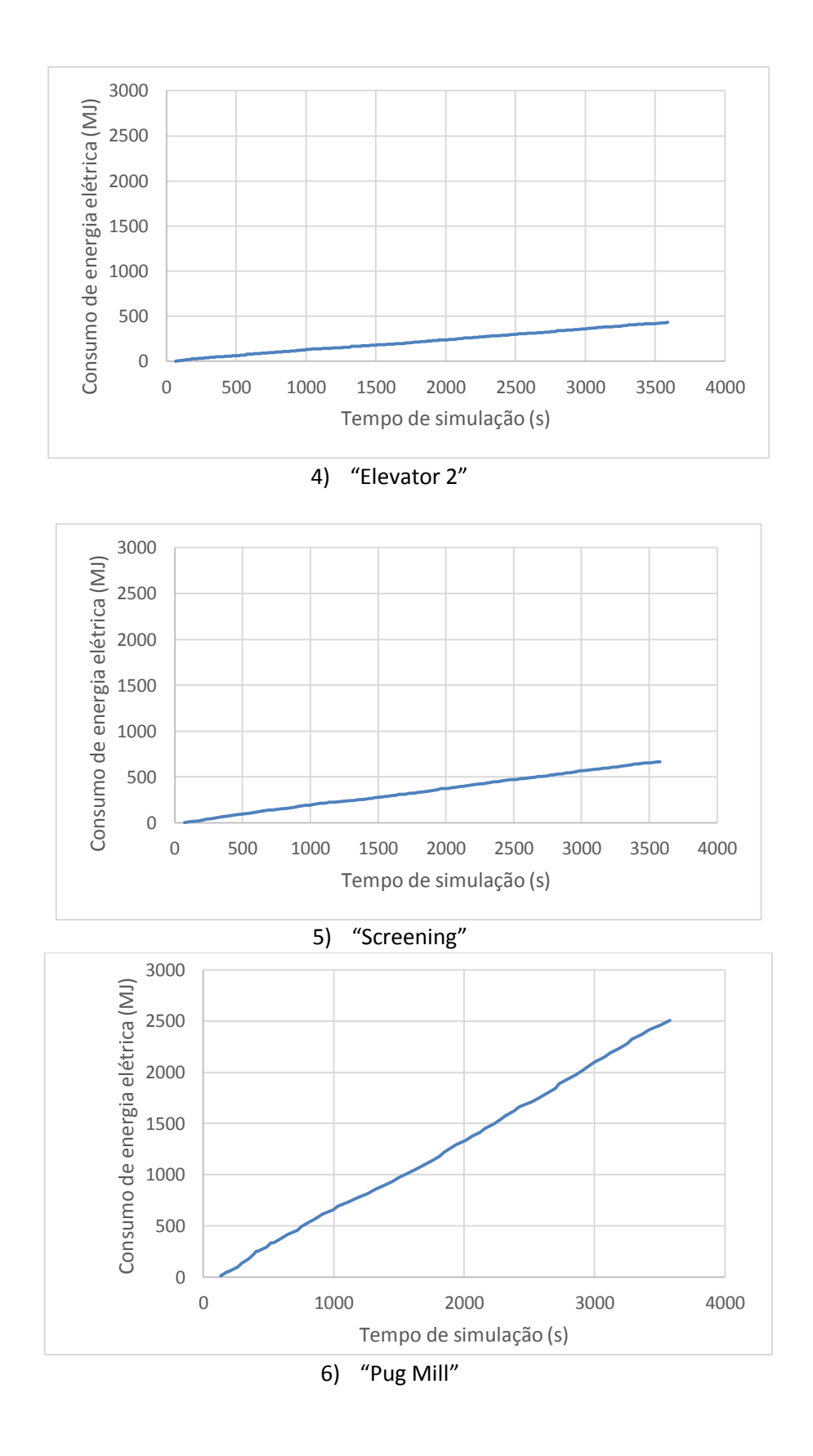

### **ANEXO G**

Gráficos que representam o consumo de energia por intervalo de tempo.

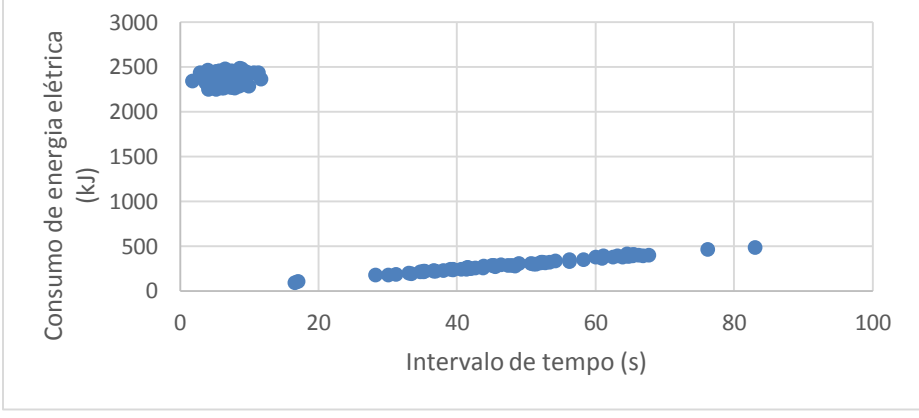

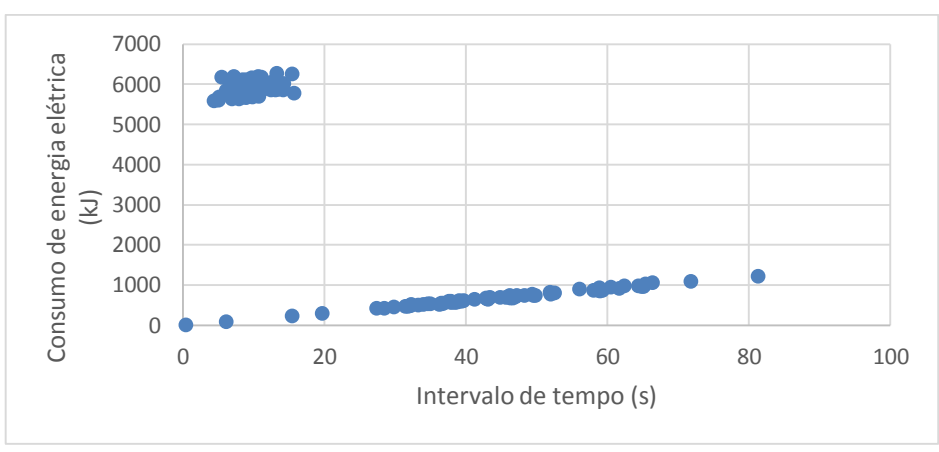

1) "Feed Stock"

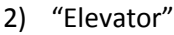

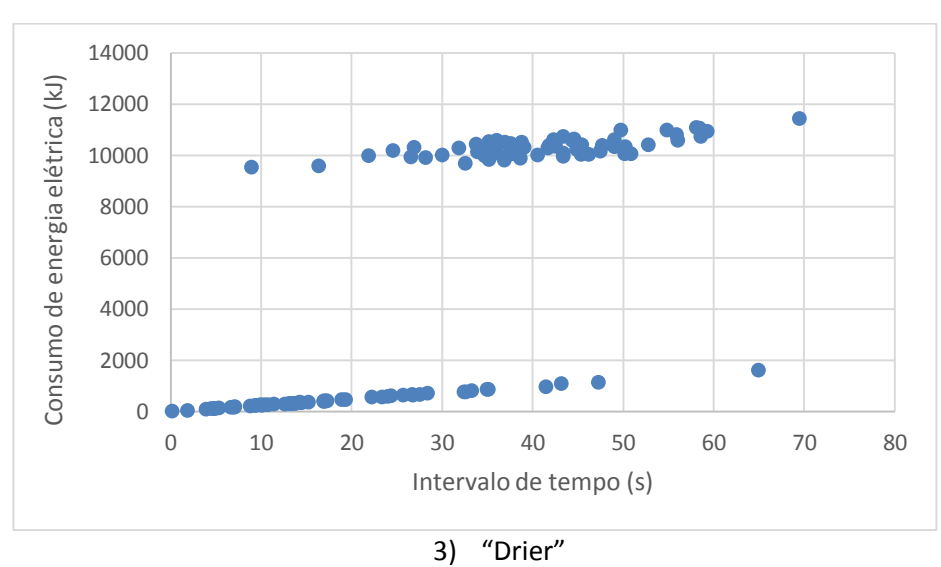

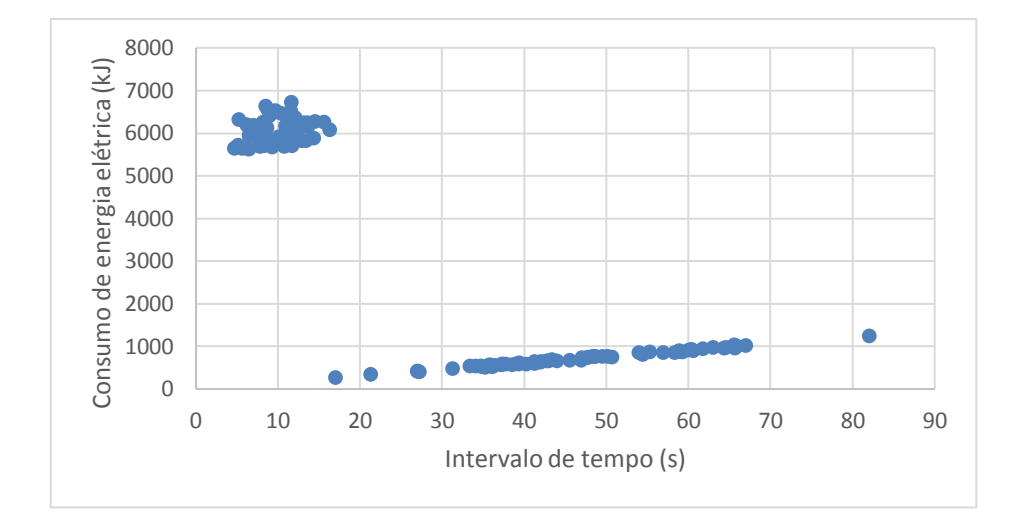

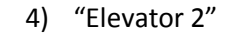

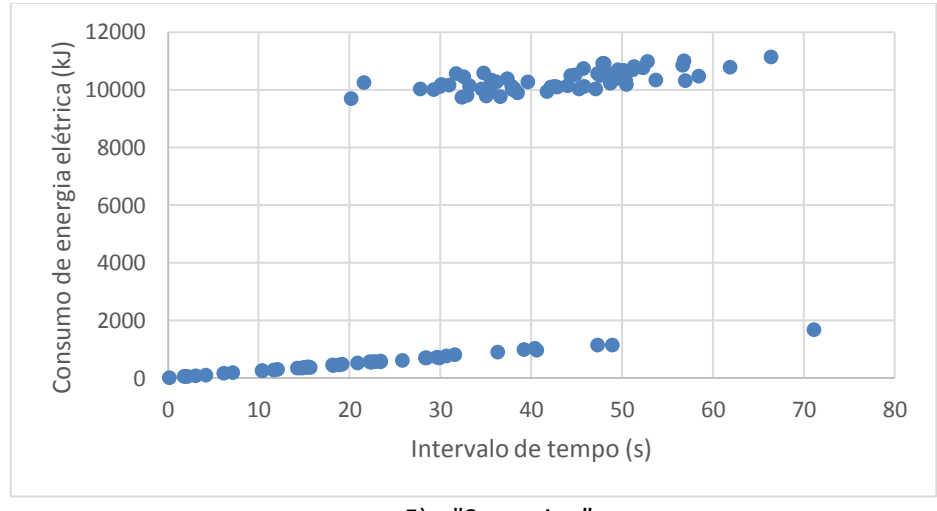

5) "Screening"

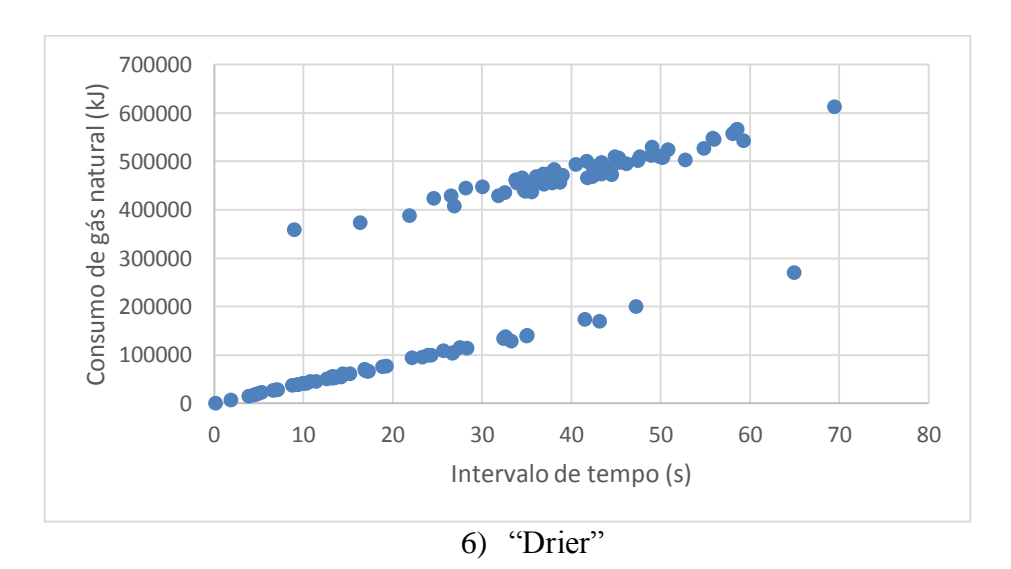

## **ANEXO H**

Gráficos que representam a potência média para cada intervalo de tempo ao longo do tempo de simulação para energia elétrica.

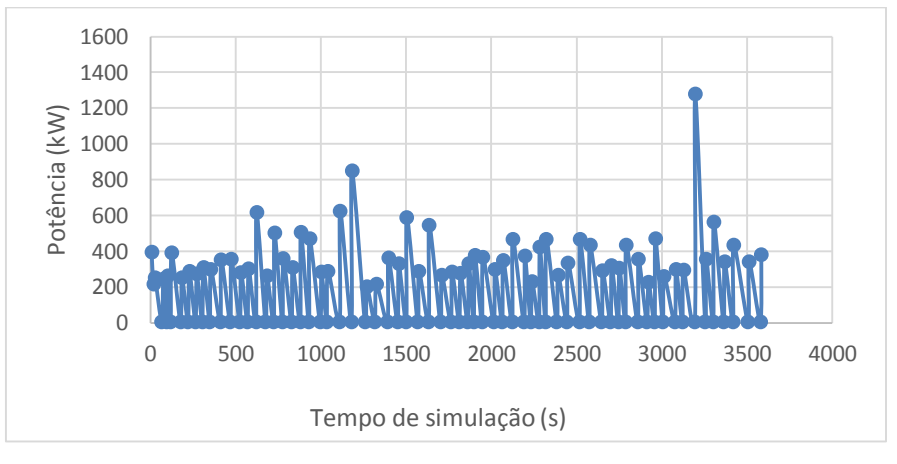

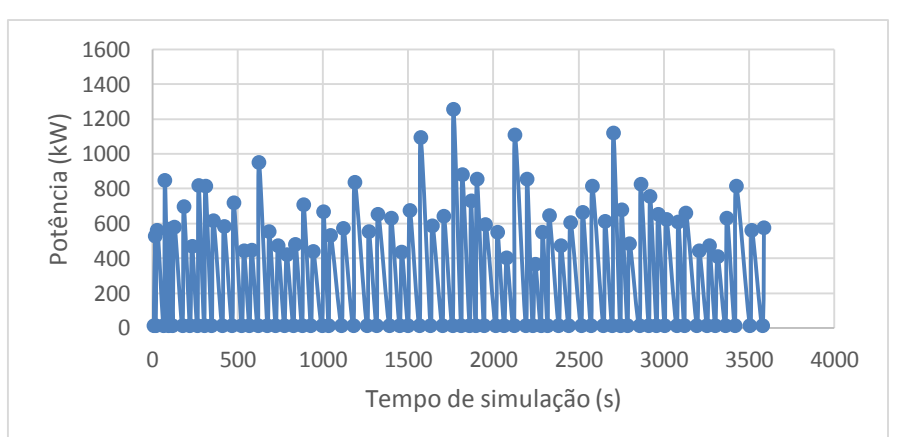

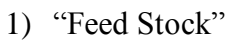

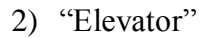

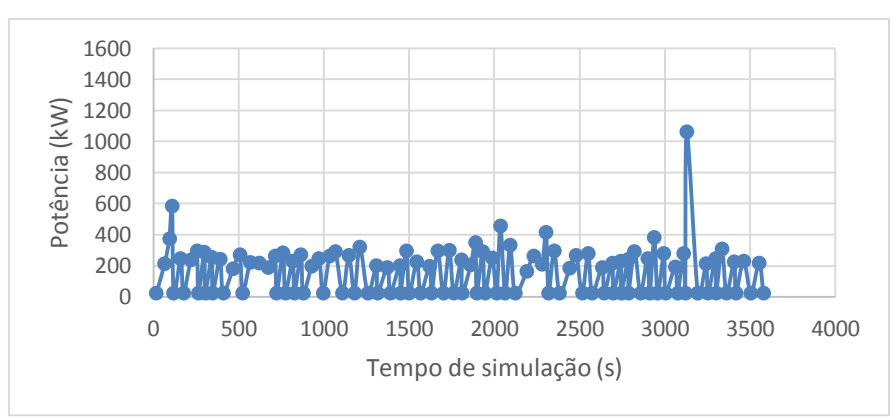

3) "Drier"

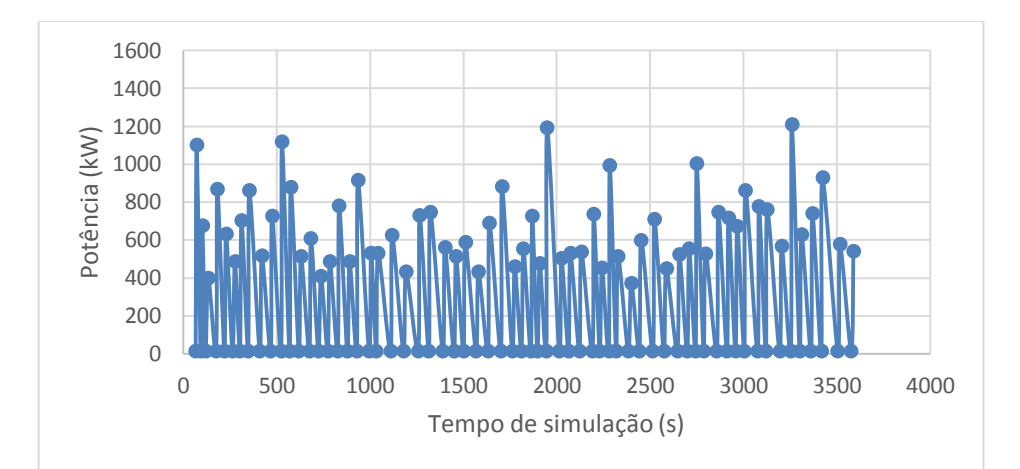

4) "Elevator 2"

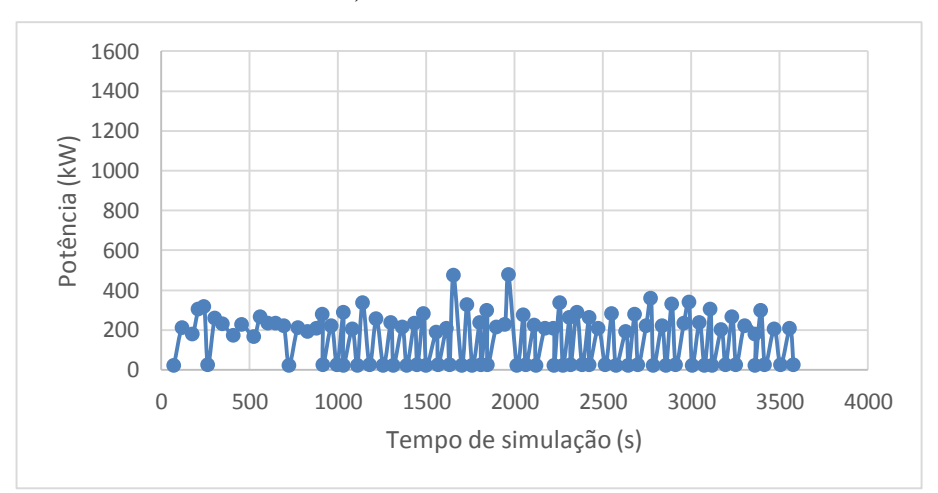

5) "Screening"

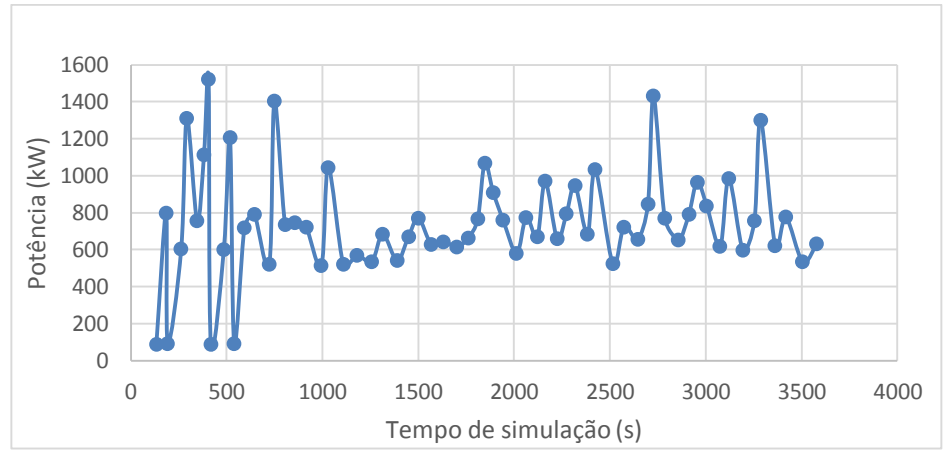

6) "Pug Mill"

## **ANEXO I**

Gráficos que representam a potência média usada em cada intervalo de tempo.

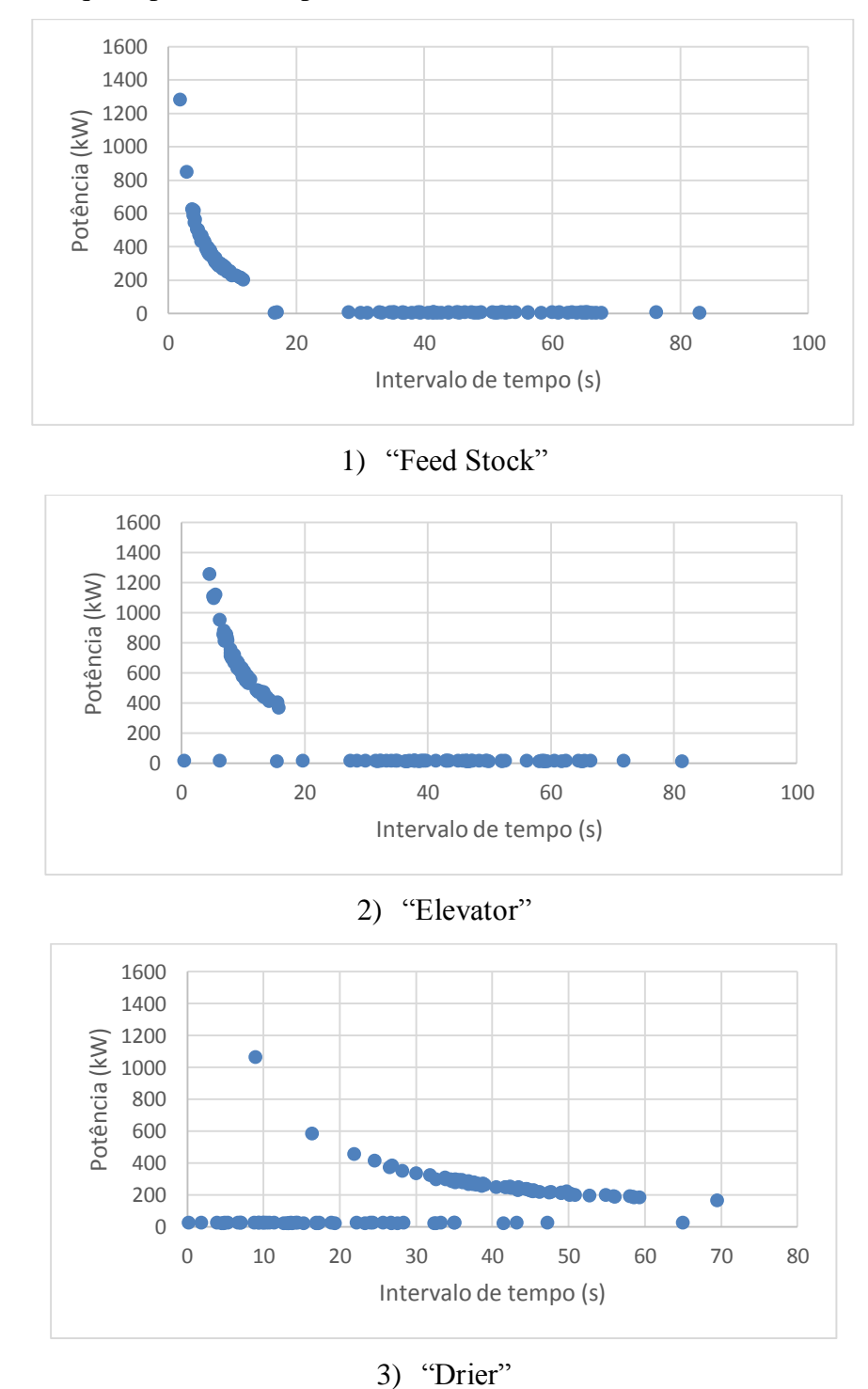

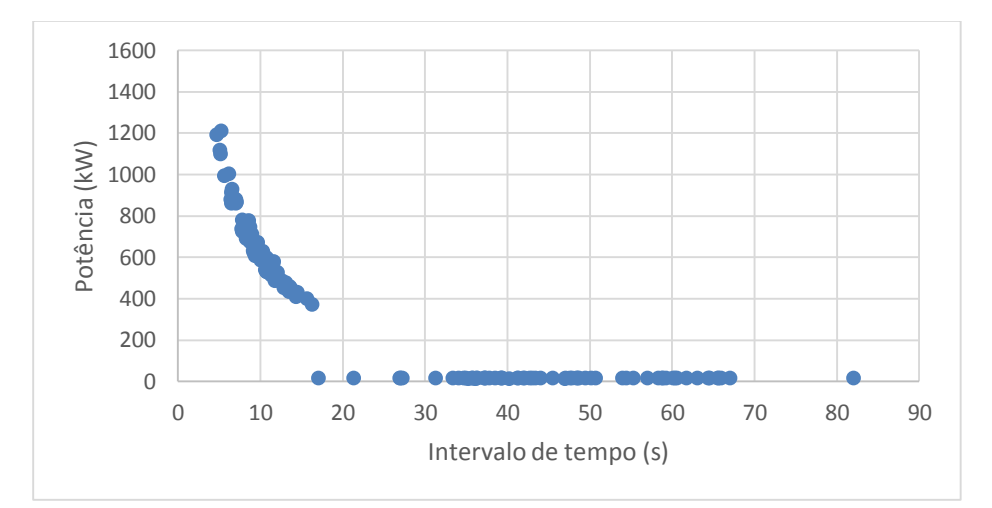

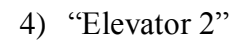

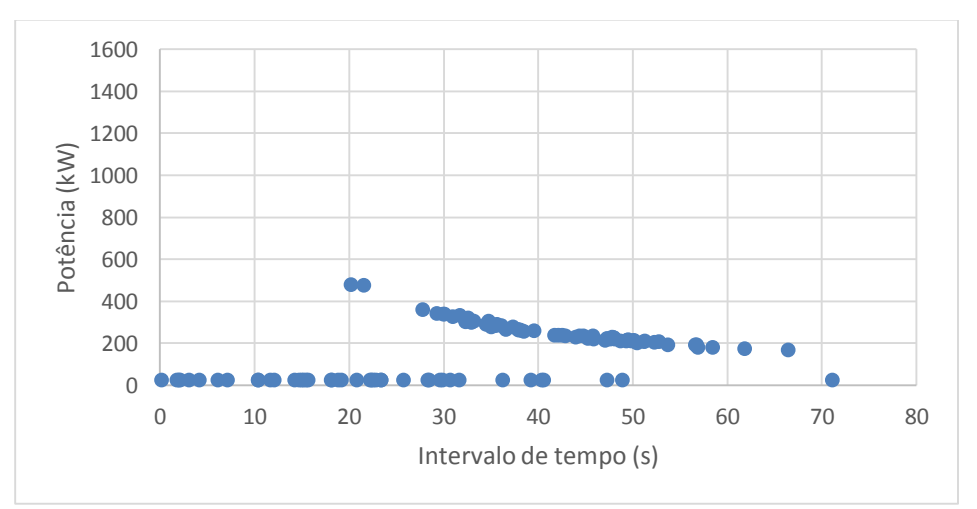

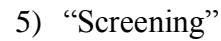

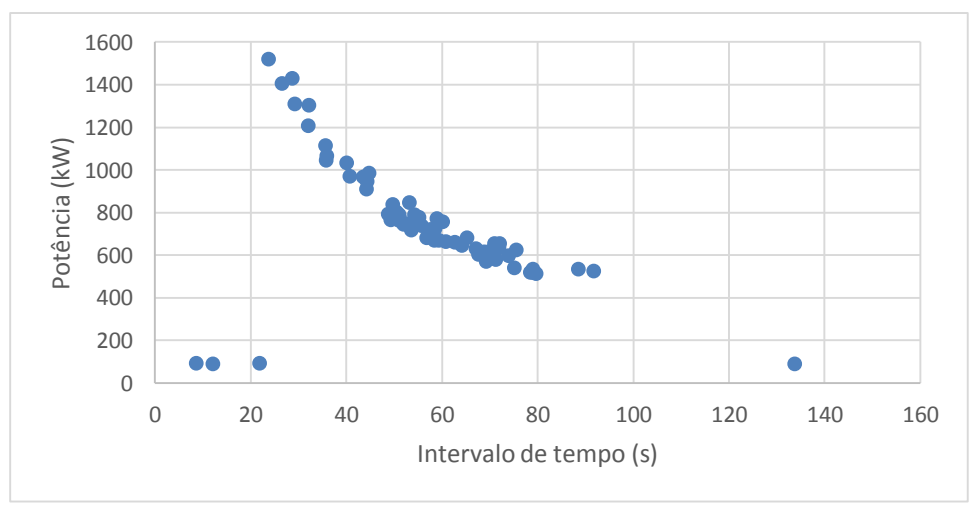

6) "Pug Mill"